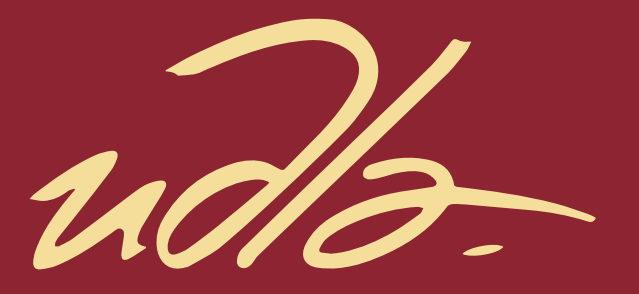

# FACULTAD EN INGENIERÍA Y CIENCIAS APLICADAS

# PRODUCCIÓN MUSICAL DEL TEMA "SIN PLATA NO VALES" DEL CANTANTE VIRUS

AUTOR

Diego Iván Almeida Cargua

AÑO

2019

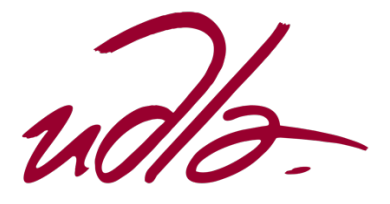

## FACULTAD EN INGENIERÍA Y CIENCIAS APLICADAS

# PRODUCCIÓN MUSICAL DEL TEMA "SIN PLATA NO VALES" DEL CANTANTE VIRUS

Trabajo de Titulación presentado en su conformidad con los requisitos establecidos para optar por el titulo de Técnico Superior en Grabación y Producción Musical

> Profesor Guía Christiam Santiago Garzón Pico PhD (c)

> > Autor Diego Iván Almeida Cargua

> > > Año 2019

## **DECLARACIÓN DEL PROFESOR GUÍA**

"Declaro haber dirigido el trabajo, Producción musical del tema "Sin plata no vales" del cantante VIRUS a través de reuniones periódicas con el estudiante Diego Iván Almeida Cargua en el semestre 2019-43, orientando sus conocimientos y competencias para un eficiente desarrollo del tema escogido y dando cumplimiento a todas las disposiciones vigentes que regulan los Trabajos de Titulación".

> CHRISTIAM SANTIAGO GARZÓN PICO Magíster en Acústica Arquitectónica y Medioambiental Candidato a doctor por la Universidad Politécnica de Madrid 1713644621

\_\_\_\_\_\_\_\_\_\_\_\_\_\_\_\_\_\_\_\_\_\_\_\_\_\_\_

# **DECLARACIÓN DEL PROFESOR CORRECTOR**

"Declaro haber revisado este trabajo, del artista VIRUS "Sin plata no vales" del estudiante Diego Iván Almeida Cargua en el semestre 2019-43 dando el cumplimiento a todas las disposiciones vigentes que regulan los Trabajos de Titulación"

> JOSÉ ANTONIO ÁLVAREZ TORRES YÉPEZ Magíster en Musicología 1708232267

\_\_\_\_\_\_\_\_\_\_\_\_\_\_\_\_\_\_\_\_\_\_\_\_\_\_\_\_\_\_\_

# **DECLARACIÓN DEL ESTUDIANTE**

"Declaro que este trabajo es original, de mi autoría, que se han citado las fuentes correspondientes y que en su ejecución se respetaron las disposiciones legales que protegen los derechos de autor vigentes".

> DIEGO IVÁN ALMEIDA CARGUA 1722103049

\_\_\_\_\_\_\_\_\_\_\_\_\_\_\_\_\_\_\_\_\_\_\_\_\_\_\_

## **DEDICATORIA**

Este proyecto de titulación va dirigido especialmente a mi familia, gracias por el apoyo brindado a lo largo de la carrea y a los amigos que colaboraron en el proyecto.

## **RESUMEN**

El proyecto tiene como finalidad producir el tema musical "Sin plata no vales" del cantante de Hip Hop VIRUS utilizando instrumentos reales y virtuales para llegar al estilo planteado.

Para iniciar este proyecto se escogió un cantante que esté vinculado al género musical planteado, después se procedió a seleccionar una canción como referencia con el fin de obtener las bases y criterios para producir un tema acorde a los objetivos del proyecto.

Una vez establecidos los objetivos y las bases para el presente trabajo de titulación, se inició el proceso de producción para el cual se creó un cronograma de actividades donde se establecieron los ensayos de los músicos y del cantante, así mismo se determinaron fechas y horarios de las sesiones de grabación, también se desarrolló una tabla de presupuestos para determinar los gastos que se realizaron, a lo largo de todos los procesos llevado a cabo para la producción del tema.

Durante los procesos de producción y post-producción se aplicaron todos los conocimientos adquiridos en el transcurso de la carrera como son técnicas de microfonía, mezcla y masterización con el fin de obtener un producto de calidad acorde al mercado al que se proyecta introducir el tema musical.

## **ABSTRACT**

The project has the purpose of producing the musical theme "Sin plata no vales" by the Hip Hop singer, Virus, using real and virtual instruments in order to achieve the planned style.

Beginning this project, it was chosen a singer who is linked to the musical gender that is planned. Later, it was procced with a song's selection as reference with the aim of obtaining the bases and criteria for producing an appropriate theme for the project's objectives.

Once the objectives and the bases were stablished for the actual degree's project, it got initiated the production process, for which it was created an activities' timeline where it were stablished the musicians and the singer's rehearsals. In the same way, it were determined the recording sessions' dates and schedules. It also was carried out a budget table to determine the expenses that were made along the whole process carried through for the theme's production.

During the production and post-production processes it were applied all the acquired knowledges in the career's course, like the techniques of microphone, mixing and mastering with regard to achieve a qualified product according to the market that is planned to introduce the musical theme on.

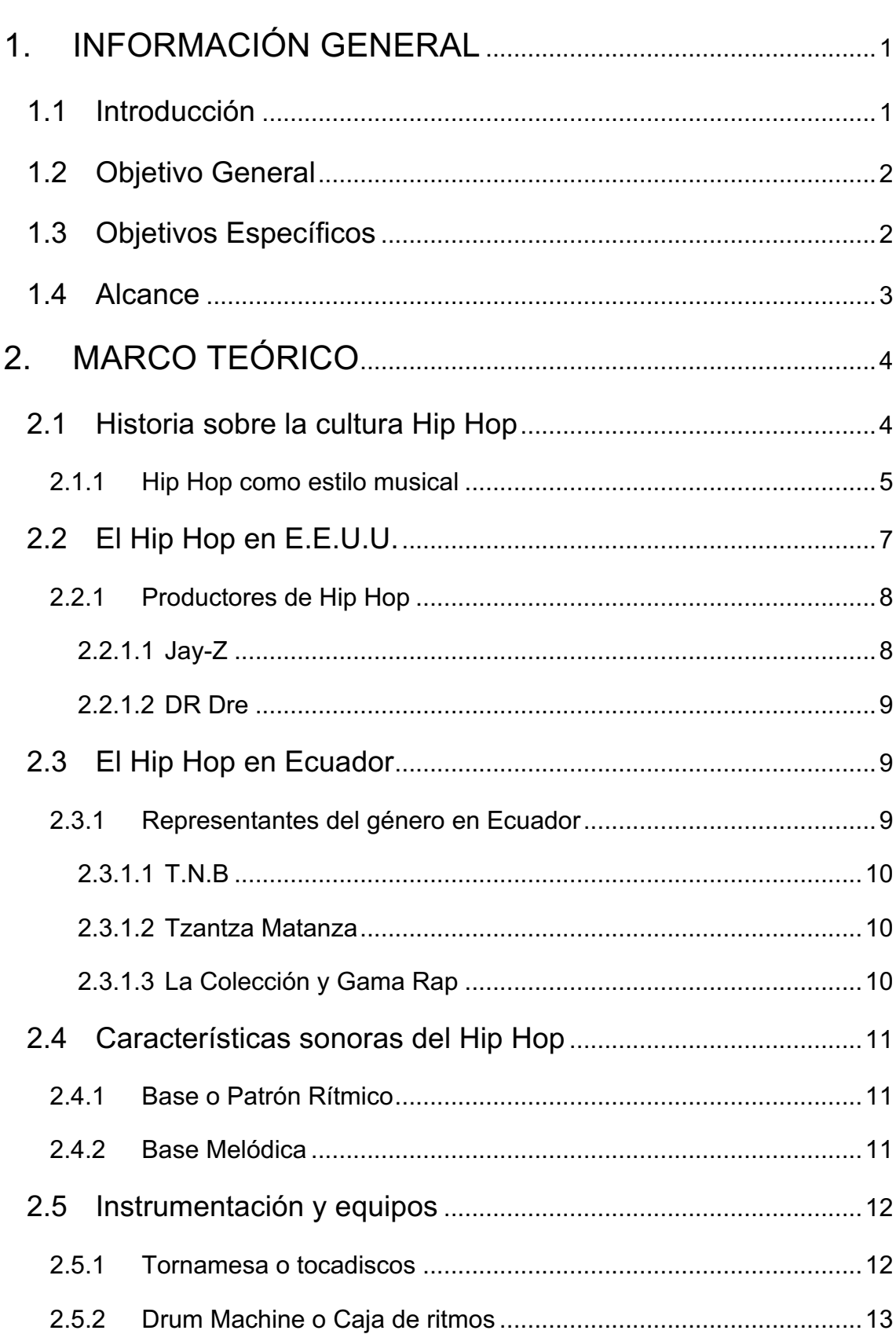

# ÍNDICE

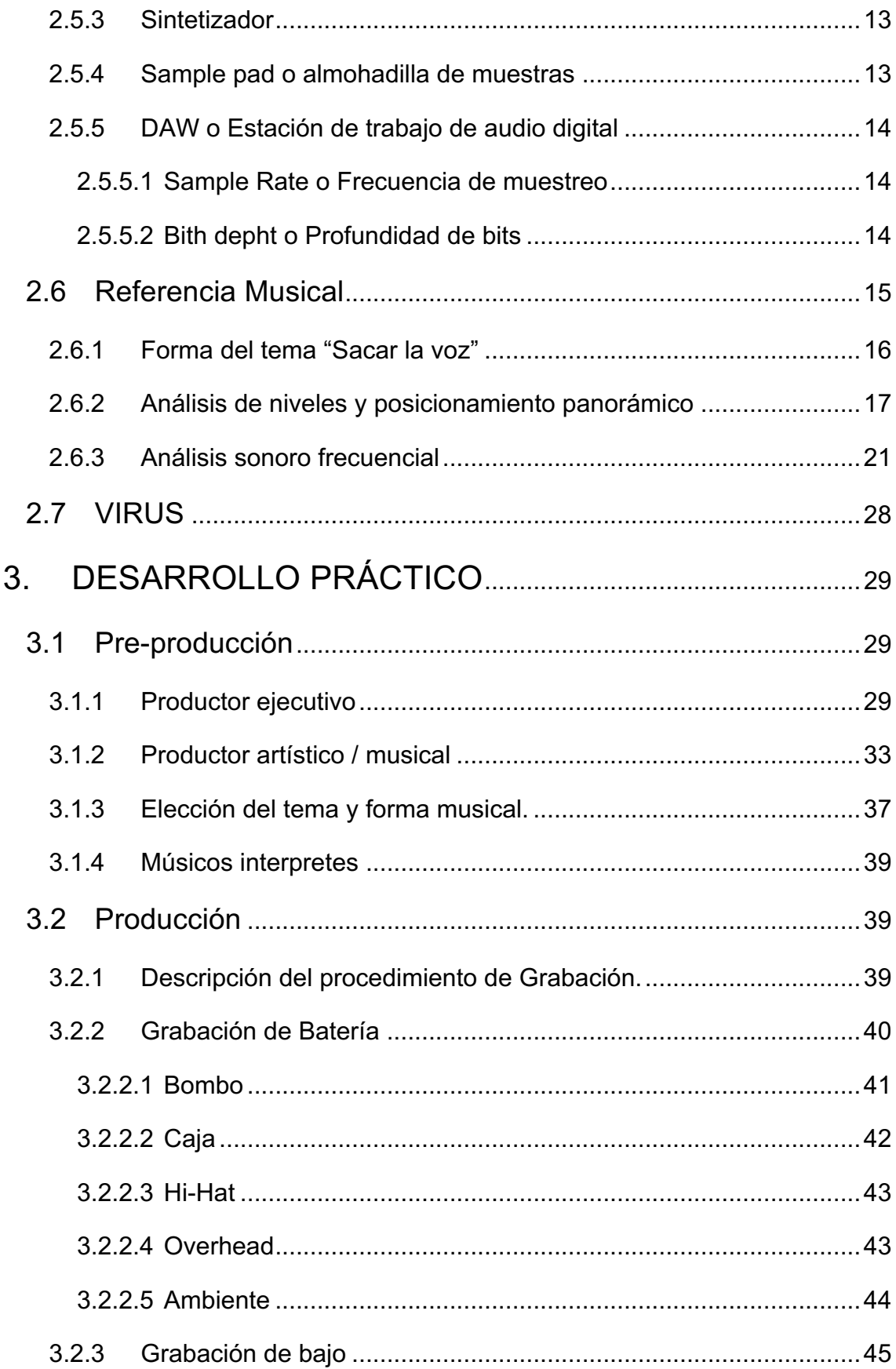

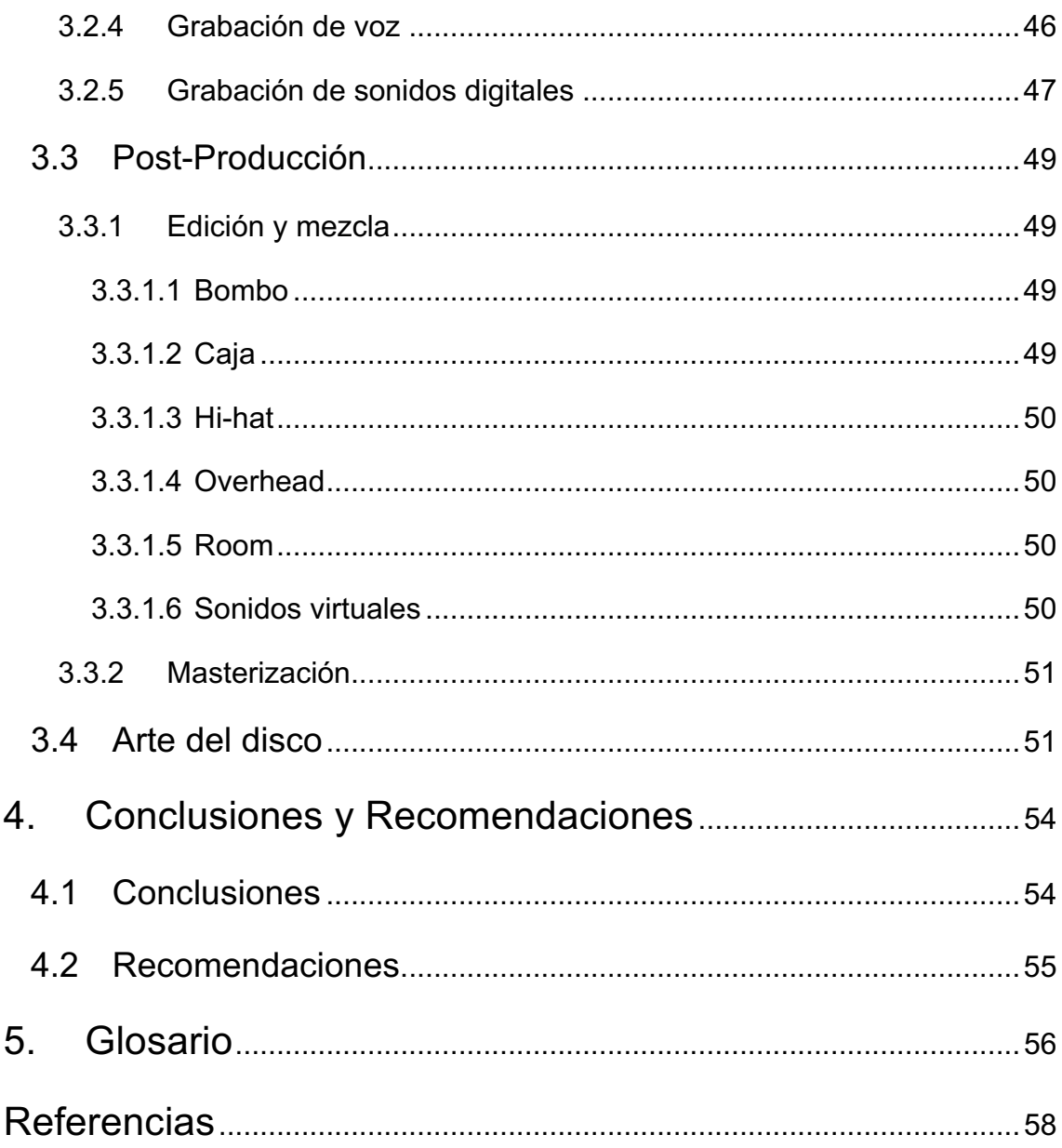

# **Índice de Tablas**

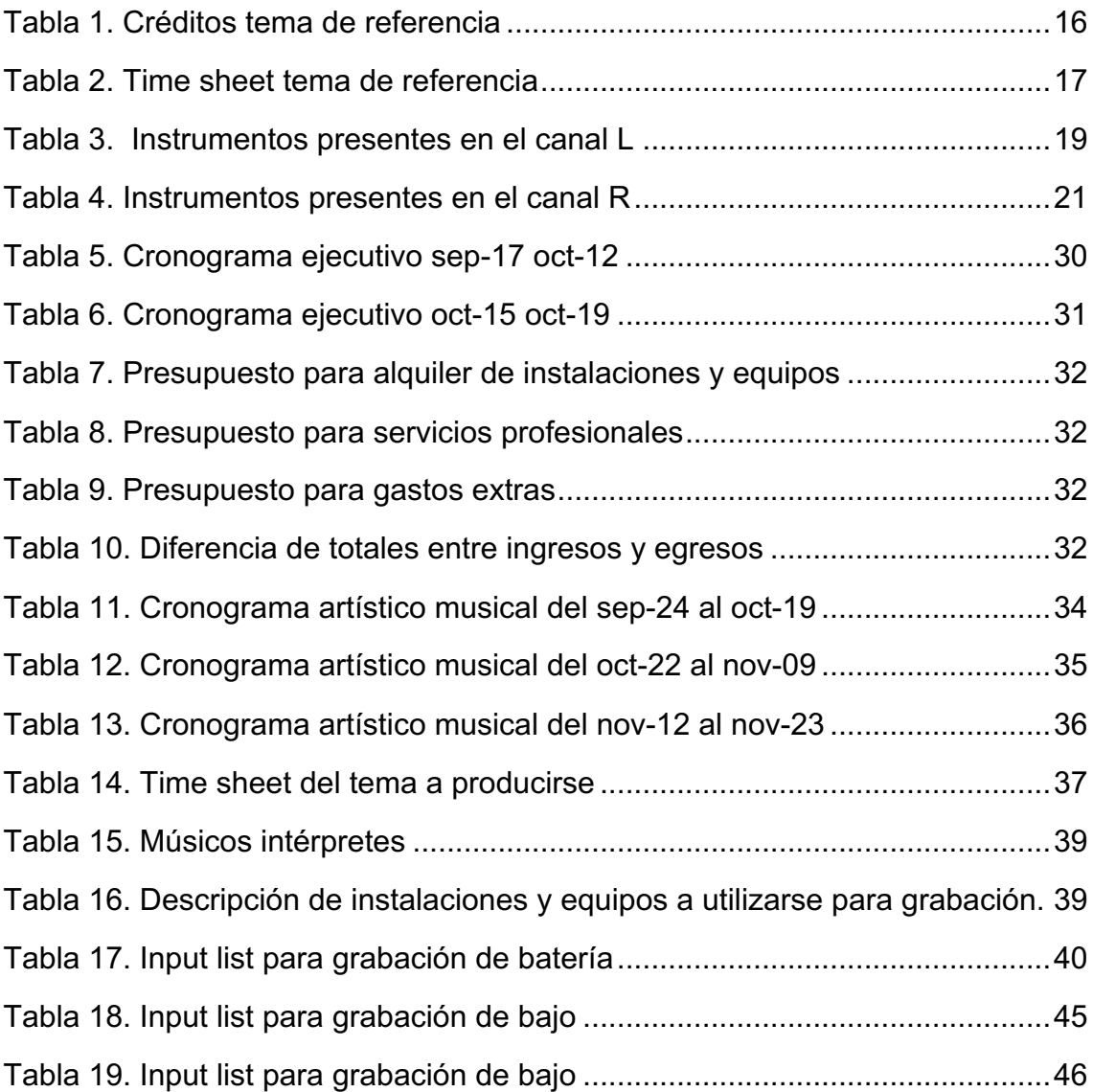

# **Índice de Figuras**

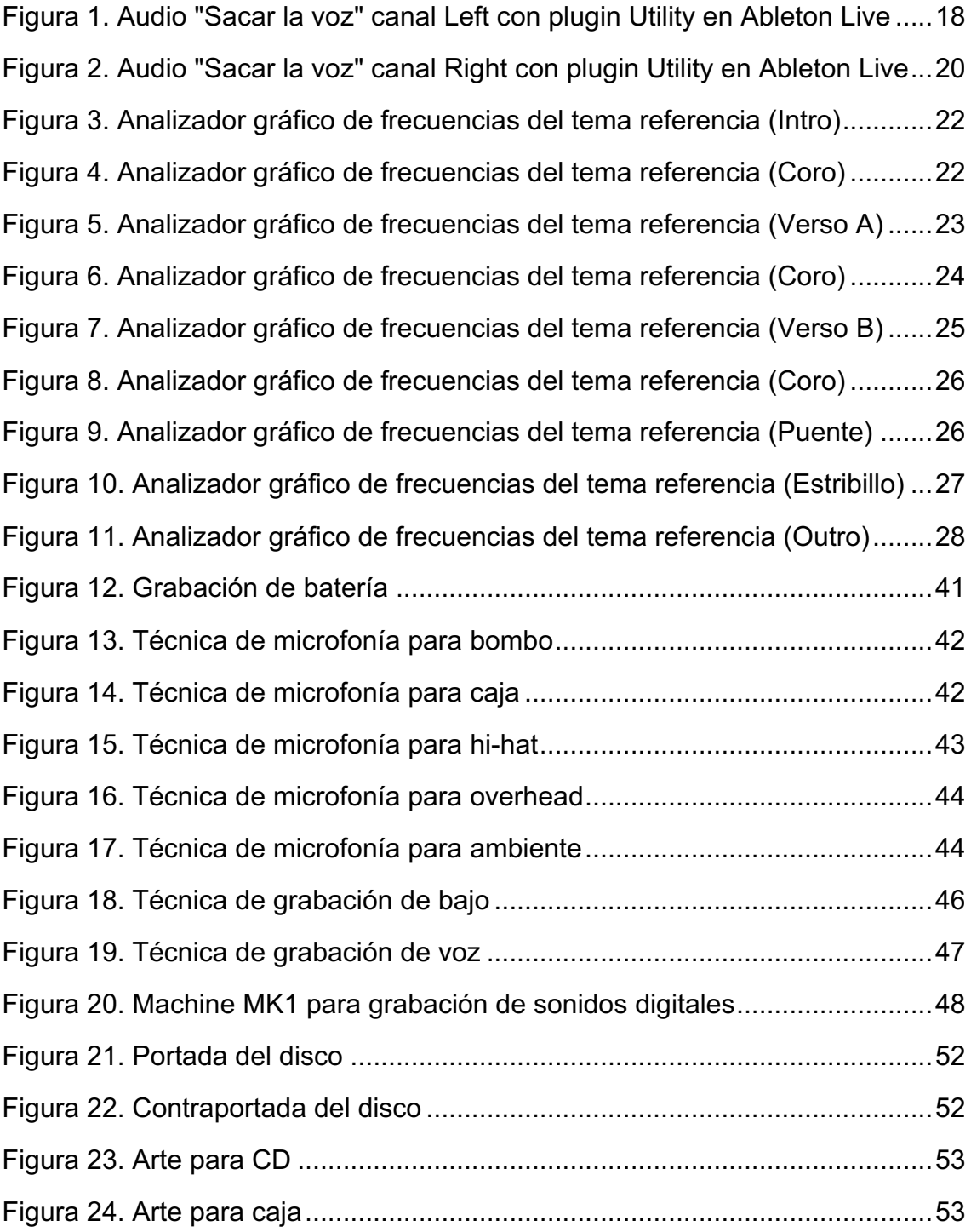

## **1. INFORMACIÓN GENERAL**

#### **1.1 Introducción**

El género musical en cuestión tuvo varias influencias para su origen las cuales se intentan describir más a fondo en este documento, principalmente en su país de origen Estados Unidos y en Ecuador, lugar originario del artista VIRUS, quien es un artista de la ciudad de Quito que lleva dentro de la cultura Hip Hop veintisiete años y durante los últimos dieciséis ha venido destacando en la escena musical con sus producciones de Hip Hop cristiano con mensajes claros y de crítica social constructiva.

Para el desarrollo del tema musical "Sin Plata No Vales" se buscó aplicar los conocimientos, técnicas de producción adquiridas durante de la carrera y encaminarlos a conseguir un tema de calidad que sea capaz de competir en el mercado con varias producciones de otros artistas de renombre, mediante la implementación de instrumentos virtuales así como también grabados, buscando una mezcla de estos que nos permitan obtener una base sobre la cual el artista pueda interpretar sus versos con mucha fluidez.

Durante este desarrollo se realizó una búsqueda exhaustiva de músicos para la grabación de instrumentos, con el objetivo de lograr que los seleccionados aporten a la creación de la base del tema, obteniendo de esta forma una construcción bastante creativa, apropiada y compacta. Posteriormente con el fin de lograr el mejor desempeño y calidez en la grabación de la voz se realizó la aplicación de diferentes técnicas de microfonía, ya que en este género la parte lírica es la que debe sobresalir en el producto final.

Finalizado el proceso de grabación se procedió con las fases de mezcla y masterización empleando varias técnicas de procesamiento de señales digitales, buscando dar a cada instrumento un plano y un posicionamiento panorámico definido y claro, logrando con los procesos mencionados el resaltar la parte vocal y consiguiendo un producto de calidad listo para ser introducido al mercado.

### **1.2 Objetivo General**

Producir la canción "Sin Plata No Vales" del artista VIRUS aplicando técnicas y criterios de producción adecuados, consiguiendo así la sonoridad característica del género Hip Hop, sin perder el estilo propio del artista y del productor, con el fin de logar un producto de calidad que pueda introducirse en el mercado local y competir con temas producidos por exponentes renombrados del género.

## **1.3 Objetivos Específicos**

• Identificar y describir las características del Hip Hop como género musical, mediante la revisión de material bibliográfico, así como también mediante la escucha detallada de temas musicales del estilo mencionado, buscando lograr una producción que pueda competir en el mercado.

• Identificar el estilo del interprete mediante un análisis de sus producciones anteriores, para de este modo aprovechar la expresividad de su voz y su pensamiento crítico para proyectar un mensaje claro en la letra del tema.

Recordar la instrucción y criterios del productor con la aplicación práctica de los estudios realizados en la carrera, así como también los obtenidos en la práctica, para potenciar el trabajo del artista y consolidar el trabajo de todos los músicos en una producción de calidad.

• Mezclar y masterizar el tema "Sin Plata No Vales" con la aplicación de diversas técnicas de procesamiento de señales digitales con el propósito de definir claramente los planos sonoros y posicionamiento panorámico de cada elemento en el producto final para que resulte además agradable al oyente.

• Narrar en este documento cada uno de los procesos realizados durante la producción del tema musical, mediante la descripción de cada etapa de manera escrita y de ser posible con material gráfico, para demostrar la

participación activa de los integrantes del proyecto y que además sirva como punto de referencia para proyectos similares.

## **1.4 Alcance**

El presente proyecto pretende cubrir todas las etapas de producción de un tema musical dentro del estilo del Hip Hop, desde la creación y composición musical de la base hasta la masterización del producto final, para entregar un producto terminado y para su posterior comercialización y distribución por parte del artista.

## **2. MARCO TEÓRICO**

#### **2.1 Historia sobre la cultura Hip Hop**

Al iniciar el presente trabajo de investigación se considera importante el analizar y definir los orígenes del estilo musical a producir, si bien al ser un género urbano nacido en las calles no se puede definir con fechas exactas su nacimiento, se especula que el inicio de esta cultura urbana se remonta los años 70`s, en el Bronx. Algunos autores mencionan que ocurrió exactamente en una fiesta de cuadra o *bloc party* un 11 de Agosto de 1973, en la 1520 Sedgwick Av., cuando el DJ Kool Herc, usó por primera vez dos tornamesas con dos acetatos distintos para combinar y extender el descanso musical o el *break* de la canción. (Romano, 2017).

El nacimiento y la expansión de esta cultura por el mundo se produjo por varios factores sociales, políticos y económicos. Cada espacio geográfico donde se adoptó esta cultura tuvo una caracterización propia influenciada por los parámetros antes mencionados, principalmente esta cultura tuvo su apogeo en todo el continente americano y después se fue introduciendo en Europa y el resto del mundo.

La discriminación como es conocida por muchos, no es un tema generacional actual, sino que es un tema social que viene desde tiempos inmemorables y en la ciudad de Nueva York se sentía esto con mucha intensidad, debido a que la venta de drogas llevo a las personas de clase social media mayormente de etnia caucásica a emigrar a los suburbios de la cuidad mientras que las personas con ascendencia afro-americana, afro-hispana e hispana habitaban los guetos que resultaban ser peligrosos. (Phillips-Fein, 2013).

Las *block party* como se mencionó anteriormente eran fiestas callejeras o de cuadra, originadas debido a la exclusión social que vivía la ciudad, las calles de los sitios más humildes eran las que más acogían a diversas culturas y estilos musicales y esto dio paso a el origen de estas fiestas que resultaban ser una protesta y una emulación de las discotecas, a las cuales no podían ingresar las personas de clase baja. (Riggs, 2018).

Como menciona (Katz, 2014) los pioneros de este género entre ellos Grandmaster Caz denominaban este estilo musical como el "hijo bastardo de la música disco", porque la clase social media se había apoderado de los lugares donde era popular en esa época la música disco, Caz comenzó en el Hip Hop luego de haber sido testigo de la actuación del DJ Kool Herc en 1973 y hoy en día es un icono referencial para la cultura Hip Hop.

Otro de los factores determinantes de cambios en una sociedad es justamente la economía y en la década de los 70`s la ciudad de Nueva York atravesó uno de sus peores momentos en este sentido, al borde de declararse en banca rota debido a sus grandes gastos sobre todo en el ámbito de salud, también se hallaba en un sobreendeudamiento con varios bancos debido a la gestión del gobierno local, ante esta situación los gobernantes tuvieron que realizar un gran recorte de su presupuesto para sobrellevar la situación. (Phillips-Fein, 2013).

## **2.1.1 Hip Hop como estilo musical**

Desde sus inicios esta cultura tuvo una gran versatilidad en sus fiestas al conformarse por varios elementos como son el MC, DJ, *breakdance* y el *graffiti*. Esta cultura ha crecido rápidamente y se ha vuelto un fenómeno mundial en pocas décadas. Cada elemento original se ha convertido, también, en su propia subcultura y de ellos emergen nuevos componentes que nutren al Hip Hop cada día. El Hip Hop creció para alcanzar éxito en la cultura mundial y es hoy uno de los géneros musical más popular de Estados Unidos de América. (Riggs, 2018).

Las fiestas callejeras en sus inicios eran acompañadas con música Funk y Soul, que se pueden considerar orígenes del Hip Hop, ya que como menciona (Katz, 2014) Grandmaster Caz aseguró "no James Brown, no Hip Hop" y James Brown era llamado también el "Padrino del Soul" y al escuchar su tema "Funky Drummer" se aprecia claramente en el minuto 5:35 como el baterista realiza un solo rítmico de batería, este tipo de interpretaciones sería luego denominado *break* y por lo general es empleado al final de los temas de Funk y Soul.

"El *break* es un pasaje improvisado, una especie de cadencia breve, que interpreta un solista o grupo de instrumentos mientras el resto de la banda permanece callado durante unas pocas notas o compases." (Clayton & Gammond, 2009)

Después aparecieron los primeros DJ quienes empleaban otro tipo de percusión como *break*, esto llevo a que las canciones se tornaran bailables. El uso de este método era ya muy empleado para la música Dub en Jamaica, lo que provocó que la gente jamaiquina concurra también a las fiestas callejeras o de cuadra. Como menciona (Katz, 2014) el negocio de DJ es conocer música, y los mejores despliegan una gran cantidad de conocimiento en su trabajo. Algunos DJ incluso son de los músicos más inteligentes.

Cuando le preguntaron a Grandmaster Caz qué escuchaba cuando estaba creciendo, su lista incluía Al Green, Jackson 5, Neil Diamond, Barry Manilow, Elvis Presley, Osmonds y Simon y Garfunkel. (Katz, 2014).

El lugar donde se encuentran de manera más obvia las influencias musicales son los géneros donde se aprecian *breaks*, y se podría suponer que la mayoría de *breaks* provienen del funk, pero si se consideran las canciones que suministraron los *breaks* clásicos del Hip Hop, se entiende el porque (Riggs, 2018) menciona cuán variados fueron los materiales del origen del Hip Hop, y se entiende por qué D.ST argumenta que el hip-hop es el "concepto de música sin genios", y también DJ Shadow afirma que el Hip Hop debería ser entendido como un omnigénero, un género de música que incluye a todos los demás.

Junto a los DJ también nacieron los MC o Maestros de Ceremonias quienes en un inicio se encargaban únicamente de la presentación de los DJ, y poco a poco

este elemento fue teniendo su aceptación dentro del estilo debido a su habilidad para recitar frases en rima sobre el *break*. (Katz, 2014). Esta adaptación de canto rítmica y una base como pista fue acompañando al estilo donde tuvo un nuevo nombre llamado "rapping" el cual ayudó a entender más el género hasta estos tiempos.

## **2.2 El Hip Hop en E.E.U.U.**

El primer DJ del hip-hop, Kool Herc, fue jamaiquino, y llegó a Estados Unidos en 1940 desde una tierra con una rica historia de sistemas de sonido móviles. (Katz, 2014).

Los sistemas de sonido masivos de los DJ del Bronx, incluían altavoces con subgraves y algunas veces incluían unidades de reverberación, estos sistemas de audio parecían replicar el modelo de Jamaica que a menudo eran conjuntos caseros de tornamesas, amplificadores, altavoces y millas de cable. Algunos DJ tenían poderosos parlantes hechos a la medida por inmigrantes de la isla que vivían en el Bronx usando conos de entre veinte y veinticuatro pulgadas. (Katz, 2014)

Los DJs organizaron competiciones conocidas como batallas, similares a los choques con el sistema de sonido de Kingston, los gritos, alardes y disensiones de los DJs y MCs con micrófono que evolucionaron al rap son similares a la práctica de "brindar". Wayne Marshall sugiere que la elección de los cortes de batería y bajo de Herc debe algo a los "surcos pesados y escasos" característicos del reggae, mientras que Michael Veal identifica la "tendencia a la música pregrabada del hip-hop a sus elementos puramente rítmicos". (Katz, 2014)

#### **2.2.1 Productores de Hip Hop**

La creación y producción de música durante las últimas décadas se ha convertido en un término que hace referencia a una multitud de habilidades diferentes que aparentemente se combinan para crear un rol. Sin embargo, este rol se ha desarrollado mucho más allá de su significado comprendido hace unos 15 años. Por lo tanto, simplemente podemos deducir que el rol está evolucionando y emergiendo. (Hepworth-Sawyer & Golding, 2011).

Intentar precisar el rol de un productor musical hoy en día es buscar definir y comprender una amplia gama de atributos. Esencialmente debe poseer numerosas habilidades combinadas con trabajo bajo presión y talento, entre otras habilidades, debe poseer desde habilidades musicales hasta ingeniería de audio, consultor, consejero, administrador de finanzas, entre otros. (Hepworth-Sawyer & Golding, 2011).

El productor musical tradicional por lo general es alguien a quien se le ha permitido el control creativo de un proceso de grabación. En la época de los años sesenta hasta los ochenta habría estado acostumbrado a trabajar muy frecuentemente con un equipo de ingeniería más grande, formado por un ingeniero y quizás un operador de cintas o un ingeniero asistente. Su función sería capturar y alentar las actuaciones de los artistas utilizando las opciones disponibles para ellos.

## **2.2.1.1 Jay-Z**

Al igual que otros lugares donde se habían visto crecer a iconos y fundadores de la cultura Hip Hop. El proyecto de vivienda Marcy Houses en Brooklyn vio entre sus casas crecer a un niño que luego sería conocido como Jay-Z, a sus nueve años el notó a otro grupo de niños en un circulo, uno de ellos era el rapero local llamado Slate, quien rapeó sin importarle nada hasta que la noche cayó, para Jay-Z fue algo genial, así lo describió el productor en su biografía, cuenta

entonces que fue a casa inmediatamente pensando en que el deseaba hacer eso y empezó a llenar cuadernos de espiral con sus propias rimas, más tarde empezaría a guardarlas en su cabeza, paranoico de que sus rivales le robarían sus líneas. (Greenburg, 2018).

## **2.2.1.2 DR Dre**

Andre Romell Young nació un 18 de febrero de 1965. El chico que se convertiría en Dr. Dre, obtuvo su segundo nombre como tributo al grupo de cantantes de su padre Theodore. La madre de Dre, Verna, tenía apenas quince años cuando llegó su primer hijo; se casó con Theodore cuando aún estaban en la secundaria. Verna crió a Dre sola en Compton - Los Ángeles. Al igual que muchos de sus colegas en el género, Dre se crió en el ambiente de declive metropolitano que sufría Estados unidos a mediados de siglo. (Greenburg, 2018).

#### **2.3 El Hip Hop en Ecuador**

El punto de encuentro de un gran numero de artistas y amantes del patinaje, que posteriormente formarían las agrupaciones pioneras de los géneros urbanos en Ecuador fue la pista de patinaje del parque "La Carolina", ahí nacerían agrupaciones como "Quito mafia", "PSBS", "La rapbia", "Muscaria", entre otras. Así también como b-boys (breakdancers), graffiteros y DJ que se desenvuelven en la escena Hip Hop hasta la actualidad, también entre los principales MC que formaron parte de estos inicios encontramos a "Marmota", "Langolier", "Sísmico", "José micrófono (DJ mic)", y el mismo "DJ Zyborg" (Zyborg, 2017)

#### **2.3.1 Representantes del género en Ecuador**

El primer grupo musical de rap formado en el Ecuador, exactamente en la ciudad capital fue Tzantza Matantza, quienes a mediados de 1996 se conformaron y empezaron su carrera. (Méndez, 2013). A partir del año 2003, se forman muchas de las agrupaciones más icónicas de la cultura Hip Hop del país como son: Mugre sur, Latino flow, 38 que no juega, El bloque, Equinoxio flow, entre otras. De las cuales las más apegadas al estilo del rapero VIRUS son:

### **2.3.1.1 T.N.B**

Grupo que fue creado en los años 90. Ellos empezaron a rapear en algunos eventos de barrio donde las autoridades policiales no reprimían con mucha frecuencia en aquellos tiempos los eventos clandestinos organizados por la misma comunidad del Hip-hop. Lo que daba una buna apertura para que el hip hop siga en el ecuador con su crecimiento. (Ecuador, 2017).

### **2.3.1.2 Tzantza Matanza**

Este grupo también fue uno de los pioneros en el Ecuador ya que su nombre viene de un ritual muy conocido en el Ecuador como "TZANZA" que significa "CABEZA REDUCIDA" esto les permitió tener un concepto en las letras escritas para su rap, donde representaban poco razonamiento y estaban fuera de la realidad. Sus temas fueron y hasta el día de hoy son reconocidos por todos los oyentes de este género en el Ecuador por su contenido protesta, sus integrantes fueron Juan Fernando Castro, Byron Granda y David Vacas. Su primer álbum llamado "Saca la Cara" fue comercializado en el 2000, el cual marcaba formas muy apegadas a las de Control Machete. (Bloger, 2013).

### **2.3.1.3 La Colección y Gama Rap**

Fueron a la par con los otros grupos representando el género en Guayaquil, siendo estos los que producen temas de contenido comercial, fusionando con distintas formas y géneros musicales, entre los que destacan Hip Hop tropical, reggae, merengue, entre otros; dando paso a las siguientes generaciones para seguir alimentando a la cultura Hip Hop. (universo, 2004).

#### **2.4 Características sonoras del Hip Hop**

Al igual que todo género musical el Hip Hop tiene un sonido muy particular, aunque como se mencionó anteriormente tuvo muchas influencias sus cualidades sonoras son muy definidas y lo hacen reconocible y destacable a simple escucha, tanto por sus ritmos definidos como por sus melodías pegajosas.

#### **2.4.1 Base o Patrón Rítmico**

Si bien el ritmo del *break* es su característica más definida, la textura y el timbre también son importantes. Steinski, al definir el *break* como el momento en que una canción "*takes its clothes off*,", señala el adelgazamiento repentino de la textura, la reducción de la densidad del sonido cuando solo quedan uno o dos instrumentos. El efecto del *break* proviene de ese cambio inesperado en la textura. Sin embargo, las características de esta técnica atraen la atención del oyente aumentando el efecto de la síncopa, que en otros estilos podría quedar oculta por capas de líneas musicales en competencia. (Katz, 2014).

## **2.4.2 Base Melódica**

Por lo general se utilizan varios términos para definir a los elementos melódicos de una canción: *riff, lick, hook*. Y a la final todos se refieren a la melodía; a una secuencia pegajosa de notas tocadas en un instrumento o armadas en un secuenciador. Un riff es una melodía muy definida y apreciada claramente por el oyente. La palabra "*lick*" se suele sustituir por la palabra "*riff*" entre músicos interpretes de instrumentos de cuerda, especialmente guitarristas. Un *hook* es un *lick* o *riff* que posee un poder excepcional. Es lo que una persona cantaría en la ducha. En resumen, un *hook* es un *lick* lo suficientemente fuerte como para asegurarse en los corazones y las mentes de los oyentes. (ModernBeats Inc., 2016).

## **2.5 Instrumentación y equipos**

Como dijo (Théberge, 2011) "Cualquier discusión sobre el papel de la tecnología en la música popular debe comenzar con una premisa simple: sin tecnología electrónica, la música popular en el siglo XXI es impensable"

Se puede considerar que el uso de la tecnología es universal en la industria de la producción musical contemporánea, y aunque muchos fijan su uso en la grabación, la postproducción y la difusión, la influencia tecnológica en la música se extiende mucho más allá. La tecnología se ha vuelto cada vez más importante para la composición, el rendimiento y los instrumentos.

Los instrumentos electrónicos como las cajas de ritmos y los sintetizadores no solo han definido el sonido, sino también la estética general de la música pop contemporánea. Sin embargo, tan importante como la tecnología misma son las comunidades que la han adoptado. (Théberge, 2011)

## **2.5.1 Tornamesa o tocadiscos**

Este elemento ha desempeñado un papel importante en la historia de la historia del ritmo y sigue siendo fundamental para la cultura de la música. Las tornamesas fueron el primer elemento tecnológico empleado por los primeros DJ de Hip Hop, para manipular los sonidos, especialmente para los *break* en bucle. Su papel como instrumento de actuación en vivo se extendió por el arte del *scratch*. (Crooke, 2018).

#### **2.5.2 Drum Machine o Caja de ritmos**

Este elemento le permite a un creador de ritmos programar un bucle rítmico de 16 "pasos", normalmente realizando un patrón de una sola barra de notas 16. Para cada uno de estos 16 pasos, el interprete puede ingresar un sonido generalmente de batería para formar un patrón. Esto podría repetirse hasta con 12 sonidos de batería o instrumentos, para un solo patrón y así crear ritmos de múltiples capas que se pueden reproducir en un bucle sin fin. (Crooke, 2018).

#### **2.5.3 Sintetizador**

El primer sintetizador se remonta a la ingeniera eléctrica, Alisha Gray, quien en 1876 creó el primer oscilador de una sola nota. Las iteraciones posteriores fueron de uso popular en la década de 1970 y están ampliamente disponibles en muchos formatos. Lo que es de destacar es que son un pilar en muchas culturas musicales rítmicas, muchas de los cuales usan sintetizadores exclusivamente para crear todos los sonidos utilizados en composiciones y presentaciones, excluyendo a instrumentos acústicos. (Crooke, 2018).

## **2.5.4 Sample pad o almohadilla de muestras**

Aunque a menudo es victima de controversia por temas de derechos de autor, el muestreo es una característica definitoria de muchas culturas de creación de ritmos, y es una práctica que a menudo está vinculada a reglas estrictas, ética y convenciones dentro de estas culturas. Los primeros muestreadores digitales eran prohibitivamente caros, cuando se comercializaron muestreadores más asequibles como el SP-12 de E-mu Systems Inc. Los creadores de ritmos de Hip Hop pudieron muestrear y reorganizar secciones de sus discos favoritos para hacer sus propias composiciones. (Crooke, 2018).

#### **2.5.5 DAW o Estación de trabajo de audio digital**

A medida que las computadoras se volvieron más potentes y accesibles en las décadas de los 80s y 90s, varias soluciones de software se pusieron a disposición de los fabricantes. En particular, esto incluyó la estación de trabajo de audio digital, o DAW, que evolucionó para constituir un estudio completo en una computadora. Estas estaciones permiten grabar instrumentos externos en múltiples pistas de audio y MIDI. Además se desarrolló la tecnología de los VST (Virtual Software Technology), que incluía instrumentos, así como herramientas de mezcla y masterización, que podían agregarse a un DAW de su elección y permiten a los creadores de ritmos lograr composiciones complejas en sus estudios caseros. (Crooke, 2018).

## **2.5.5.1 Sample Rate o Frecuencia de muestreo**

El teorema de muestreo de Nyquist-Shannon dice que "La frecuencia de muestreo mínima requerida para realizar una grabación digital de calidad, debe ser igual al doble de la frecuencia de audio de la señal analógica que se pretenda digitalizar y grabar".

De dicho teorema tenemos la denominada calidad CD que es 44,1 kHz debido a que esta frecuencia de muestreo es poco mayor al doble de la frecuencia más aguda percibida por el oído humano que son 20 kHz.

#### **2.5.5.2 Bith depht o Profundidad de bits**

El lenguaje maquina o binario se compone de dos dígitos que son el 1 y 0. Por lo tanto, una serie de dígitos binarios (bits) se usa para describir cualquier cosa que haga una computadora, incluida la manipulación de audio. Las computadoras pueden administrar cadenas completas de estos bits a la vez; un grupo de 8 bits se conoce como un byte y es igual a 2 elevado a la 8 lo cual nos permite registrar 256 variaciones en cada byte.

El efecto práctico más importante de la profundidad de bits, aparte de que nos permite almacenar el mayor número de variaciones posibles en la amplitud de la onda, es que determina el rango dinámico de la señal. En teoría, el audio digital de 24 bits tiene un rango dinámico máximo de 144 dB, comparado con 96 dB para 16 bits.

## **2.6 Referencia Musical**

Nacida en Lille, Francia, un 12 de junio de 1977. Anita Tijoux hija de una familia exiliada chilena durante la dictadura de Pinochet, a sus diez años llega a conocer en París a niños de la calle involucrados con la cultura Hip Hop, al ser victima del exilio rápidamente se identificó con grupos del rap francés como los parisinos NTM, los marselleses IAM ya que el mensaje que ellos transmitían eran de crítica social como la discriminación racial, inmigración, entre otros. Sus inicios en la cultura Hip Hop serían como bailarina entre 1988 y 1989. Posteriormente en 1992 cuando regresó a Chile debutaría como rapera. (Ponce, 2018).

El tema escogido como referencia sonora, fue "Sacar la voz" al tener un contenido de crítica social como el buscado por el artista VIRUS, además al igual que el tema del rapero ecuatoriano se evidencia el uso de teclados y elementos melódicos, también se buscará que la base rítmica tenga la misma presencia y espacialidad que el tema de referencia, el uso de compases de 4/4 con silencios ocasionales para generar expectativa es un recurso que también se intentará incorporar en la mezcla.

Tabla 1. Créditos tema de referencia

| Créditos             |                                           |  |  |  |  |  |  |  |  |
|----------------------|-------------------------------------------|--|--|--|--|--|--|--|--|
| Músico/banda         | Ana Tijoux ft. Jorge Drexler              |  |  |  |  |  |  |  |  |
| Álbum                | La bala                                   |  |  |  |  |  |  |  |  |
| Canción              | Sacar la voz                              |  |  |  |  |  |  |  |  |
| Ing/Productor        | <b>Todd Fairall</b>                       |  |  |  |  |  |  |  |  |
| <b>Estudio</b>       | Estudios Triana Santiago, Chile           |  |  |  |  |  |  |  |  |
| Label                | Nacional Records / Relativity             |  |  |  |  |  |  |  |  |
| Año                  | 2012                                      |  |  |  |  |  |  |  |  |
|                      | Los Aldeanos - Coros                      |  |  |  |  |  |  |  |  |
|                      | Claudio Allosha - Viola                   |  |  |  |  |  |  |  |  |
|                      | Carlos Barros - Coros                     |  |  |  |  |  |  |  |  |
| <b>Colaboradores</b> | Andrés Cells - Arreglos / Bateria / Piano |  |  |  |  |  |  |  |  |
|                      | DJ Dacel - Coros / Scratching             |  |  |  |  |  |  |  |  |
|                      | María Fernanda Prieto / Violin            |  |  |  |  |  |  |  |  |
|                      | Daniella Rivera - Violín                  |  |  |  |  |  |  |  |  |
|                      | Abraham Yusseff Soto - Batería            |  |  |  |  |  |  |  |  |

## **2.6.1 Forma del tema "Sacar la voz"**

Para ejecutar un análisis de una canción de manera auditiva se hace uso de elementos tecnológicos y de las habilidades obtenidas tras el entrenamiento auditivo, para definir el tempo del tema, la instrumentación y la duración de compases en las diferentes secciones, también se especifica la estructura musical y la sección.

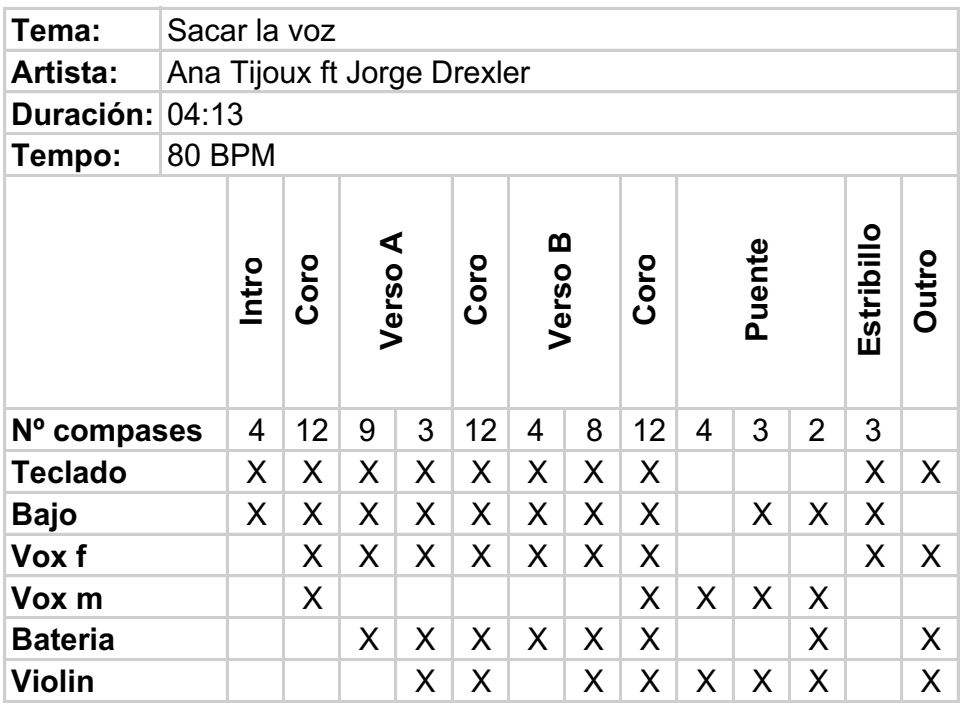

## Tabla 2. Time sheet tema de referencia

## **2.6.2 Análisis de niveles y posicionamiento panorámico**

La definición de la distribución espacial de los instrumentos y de sus niveles en la mezcla se consigue al analizar tanto la señal estéreo como también cada canal de la mezcla estéreo de forma independiente.

El inicio de la canción es muy definido por el bajo y el teclado que empiezan a tocar sin fundidos y poco a poco la dinámica de la canción va añadiendo a cada uno de los instrumentos.

Al analizar el audio en estéreo podemos definir los planos sonoros, determinando que instrumento está más o menos presente en la mezcla; de lo cuál definimos que la voz de la cantante Ana Tijoux está siempre en un primer plano sobre todo lo instrumental e incluso sobre la voz del cantante Jorge Drexler, ambas voces tienen un efecto de reverberación muy sutil y la voz de la cantante se podría intuir que tiene un procesamiento paralelo para conseguir presencia y dinámica, además que tienen apoyos vocales con efecto de coro.

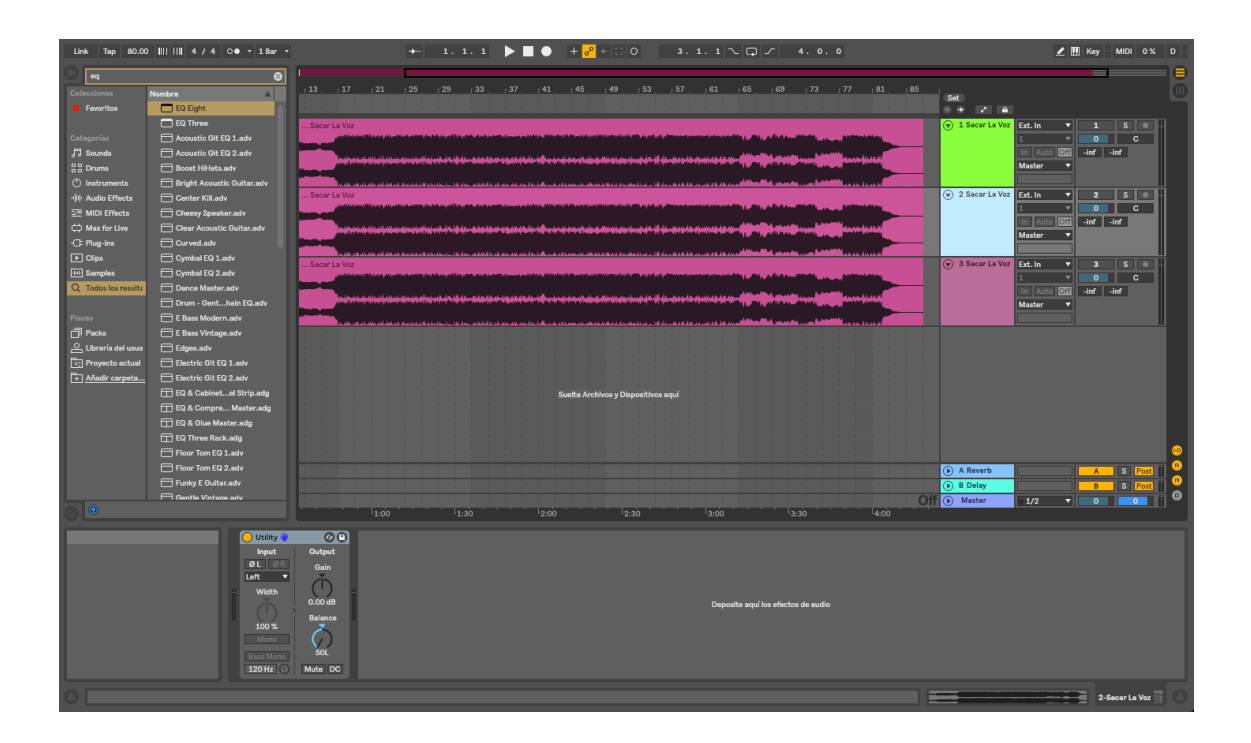

Figura 1. Audio "Sacar la voz" canal Left con plugin Utility en Ableton Live

La mezcla de la batería la ubica con bastante presencia igual, pero nunca enmascara la voz, el uso de remates hace muy notorios los cambios de secciones musicales, así mismo como el uso del hi hat únicamente en los coros, excepto en el primero y último, la caja suena muy marcada así como el bombo, al inicio del verso A hay un efecto de inversión de la muestra aplicado al Crash.

|                | Intro | Coro | Verso A |   | Coro | മ<br>Verso |   | Coro | Puente |   |                | Estribillo | Outro |
|----------------|-------|------|---------|---|------|------------|---|------|--------|---|----------------|------------|-------|
| Nº compases    | 4     | 12   | 9       | 3 | 12   | 4          | 8 | 12   | 4      | 3 | $\overline{2}$ | 3          | 6     |
| <b>Teclado</b> | X     | X    | X       | X | X    | X          | X | X    |        |   |                | X          | X     |
| <b>Bajo</b>    | X     | X    | X       | X | X    | X          | X | X    |        | X | X              | X          |       |
| Vox f          |       | X    | X       | X | X.   | X          | X | X    |        |   |                | X          | X     |
| Vox m          |       | X    |         |   | X    |            |   | X    | X      | X | X              |            |       |
| <b>Bombo</b>   |       |      | X       | X | X    | X          | X | X    |        |   | X              |            | X     |
| Caja           |       |      | X       | X | X    | X          | X | X    |        |   | X              |            | X     |
| Hi Hat         |       |      |         |   | X    |            |   | X    |        |   |                |            | X     |
| <b>Crash</b>   |       |      | X       |   |      | X          |   |      |        |   |                |            |       |
| <b>Ride</b>    |       |      |         | X | X    |            |   |      | X      |   |                |            |       |
| Samples / FX   |       |      | X       |   |      |            |   |      |        |   |                |            | X     |
| <b>Violin</b>  |       |      |         | X | X    |            | X | X    | X      | X | X              |            | X     |

Tabla 3. Instrumentos presentes en el canal L

La aparición y desaparición de elementos en la mezcla nos da una dinámica muy variante lo que hace que el tema sea muy atractivo al oyente, así también la distribución espacial de cada elemento es muy definida y pese a que algunos instrumentos se escuchan en ambos canales, como es el caso de la caja, esta tiene mayor presencia en el canal derecho lo cual permite considerar que la mezcla general de los instrumentos se realizó con el objetivo que el oyente se sienta situado frente a la banda.

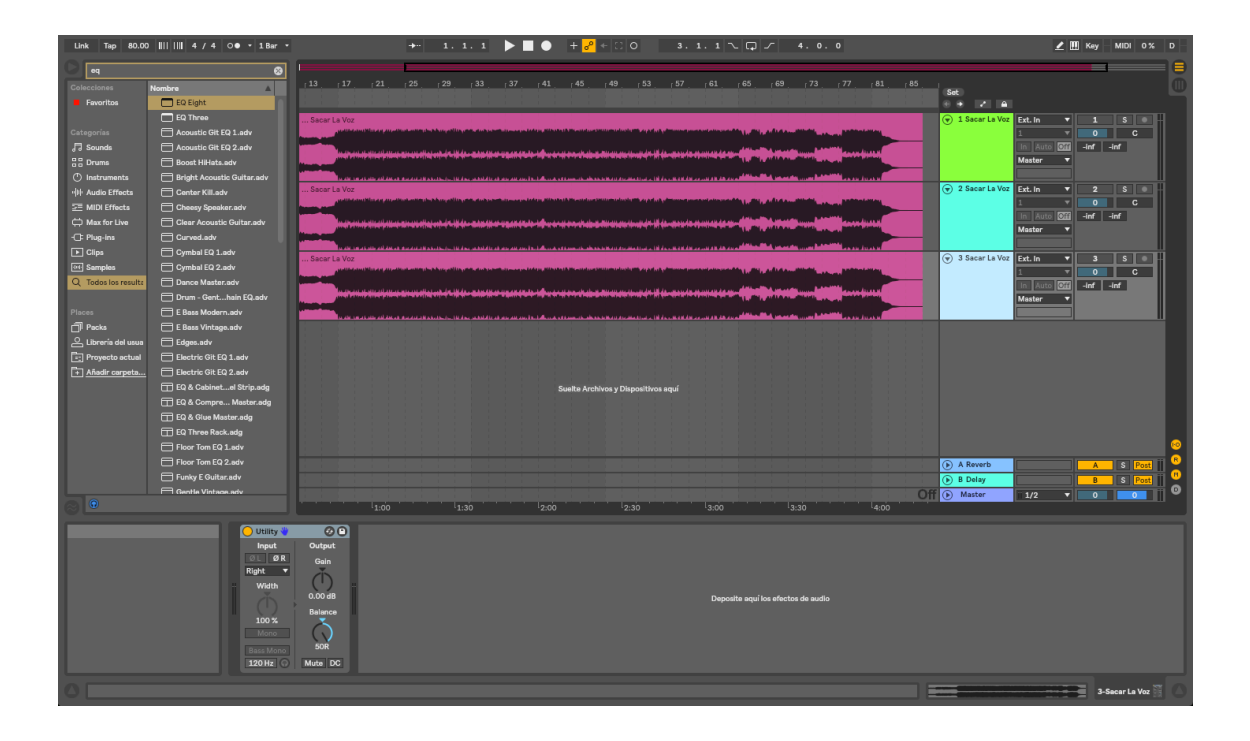

Figura 2. Audio "Sacar la voz" canal Right con plugin Utility en Ableton Live

En los coros se puede apreciar automatizaciones con respecto a la instrumentación, como en el caso de la batería donde el hi hat y la caja toman mayor presencia y un posicionamiento panorámico casi central a diferencia del resto de secciones donde tienen tendencia a estar ubicados a la derecha de la mezcla, su distribución espacial nos da una mezcla estéreo muy amplia sobre todo en los platos como son Crash y Ride, la voz de igual manera varia en sus planos ya que en los coros la voz tiene una imagen estéreo amplia y en los versos es central.

De igual forma el bajo es muy central durante todas sus apariciones y el teclado tiene un estéreo bastante amplio presuntamente logrado con un procesador espacial y algo de reverberación, el violín igual se siente con una imagen estéreo muy amplia pero a diferencia del teclado se podría decir que se usan varias señales del violín duplicadas y paneadas para conseguir esa espacialidad.

El final de la canción varia mucho en la dinámica, incluso repitiendo la segunda parte del coro y desapareciendo de a poco cada instrumento hasta quedarse solo el violín que desaparece con un fundido de salida.

|                | Intro | Coro | ⋖<br>Verso |   | Coro |   | മ<br>Coro<br>Verso |    | Puente |   |                | Estribillo | Outro |
|----------------|-------|------|------------|---|------|---|--------------------|----|--------|---|----------------|------------|-------|
|                |       |      |            |   |      |   |                    |    |        |   |                |            |       |
| Nº compases    | 4     | 12   | 9          | 3 | 12   | 4 | 8                  | 12 | 4      | 3 | $\overline{2}$ | 3          | 6     |
| <b>Teclado</b> | X     | X    | X          | X | X    | X | X                  | X  |        |   |                | X          | X     |
| <b>Bajo</b>    | X     | X    | X          | X | X    | X | X                  | X  |        | X | X              | X          |       |
| Vox f          |       | X    | X          | X | X    | X | X                  | X  |        |   |                | X          | X     |
| Vox m          |       | X    |            |   | X    |   |                    | X  | X      | X | X              |            |       |
| <b>Bombo</b>   |       |      | X          | X | X    | X | X                  | X  |        |   | X              |            | X     |
| Caja           |       |      | X          | X | X    | X | X                  | X  |        |   | X              |            | X     |
| Hi Hat         |       |      |            |   | X    |   |                    | X  |        |   |                |            | X     |
| Crash          |       |      | X          |   |      | X |                    |    |        |   |                |            |       |
| <b>Ride</b>    |       |      |            | X | X    |   |                    |    | X      |   |                |            |       |
| Samples / FX   |       |      | X          |   |      |   |                    |    |        |   |                |            | X     |
| <b>Violin</b>  |       |      |            | X | X    |   | X                  | X  | X      | X | X              |            | X     |

Tabla 4. Instrumentos presentes en el canal R

## **2.6.3 Análisis sonoro frecuencial**

Una vez concluido el análisis del posicionamiento panorámico se procede a utilizar un analizador de frecuencias para visualizar y definir también auditivamente el tratamiento de ecualización dado al tema musical, definiendo lo más detallado posible el resultado obtenido en cada sección musical.

|                                              |       |           |      | $+ \ \ 3.1.1 \ \ \blacktriangleright \ \ \blacksquare \ \ \blacklozenge \ \ + \ \circ^0 \ + \ \Box \ \lozenge \q \ 1.1.1 \ \ \blacktriangleright \ \Box \ \Box \ \ \blacksquare$ |                           |       |       |      |      |                                                         |                                | Z Ⅲ Key - MIDI 1% D            |                   |         |
|----------------------------------------------|-------|-----------|------|----------------------------------------------------------------------------------------------------|---------------------------|-------|-------|------|------|---------------------------------------------------------|--------------------------------|--------------------------------|-------------------|---------|
| $^{19}$<br>$\sqrt{1}$                        |       | 17<br>125 | 133  | .41                                                                                                    | 149<br>, 57               | 65    | 173   | 181  | .89  | Set<br>$\bullet$ $\bullet$<br>$\blacksquare$            |                                |                                |                   |         |
| Sacar La Voz<br>Alexandria Voz<br>Alexandria |       |           |      |                                                                                                    | بنختم فاستحسابها اللاتفات |       |       |      |      | (v) 1 Sacar La Voz Ext. In<br>EQ Eight<br>1 Filter On A | ◘<br> Off <br>In Aut<br>Master | Ы<br>$\Omega$<br>$-inf$ $-inf$ | s<br>$\mathbf{C}$ |         |
|                                              |       |           |      | المقاسمين <u>المقاطة الدريارية وزيدن بالأمام الاتحاد المقتربة بالمحمد المتمحم الأرباب المتحد جمالي المتحد المنافذ</u>                                                            |                           |       |       |      |      |                                                         | $\bullet$                      |                                |                   |         |
|                                              |       |           |      | Suelte Archivos y Dispositivos aquí                                                                                                    |                           |       |       |      |      |                                                         |                                |                                |                   |         |
|                                              |       |           |      |                                                                                                    |                           |       |       |      |      | (b) A Reverb<br>(b) B Delay                             |                                | A<br><b>B</b>                  | S Post            |         |
| b.00                                         | 10:30 |           |      |                                                                                                    |                           |       |       | 4:00 | 4:30 | Off $\odot$ Master                                      | $\frac{1}{2}$                  | ▿                              |                   | $\circ$ |
| 12<br>$\,$ 6<br>$-6$<br>$-12$                |       | 1:00      | 1:30 | 12:00<br>100                                                                                                    | 12:30                     | 13:00 | 13:30 | ik.  |      |                                                         |                                | 10k                            |                   |         |

Figura 3. Analizador gráfico de frecuencias del tema referencia (Intro)

En el intro del tema se aprecia un sonido cargado de frecuencias medias para el teclado y un bajo con una frecuencia fundamental de 60Hz, posiblemente un bajo generado por un oscilador más no uno acústico, mismo que es muy poco apreciable por su bajo nivel.

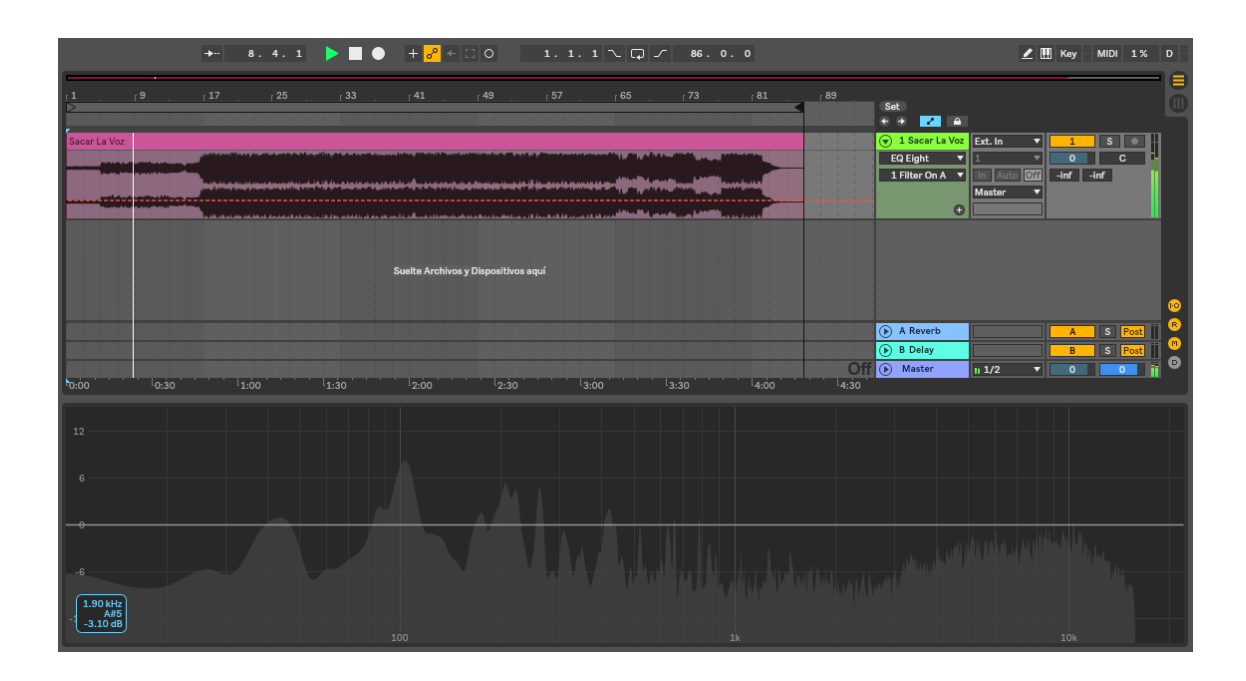

Figura 4. Analizador gráfico de frecuencias del tema referencia (Coro)

En el coro se suman las voces tanto de la cantante Anita Tijoux como de Jorge Drexler, se aprecia que la voz de la cantante tiene un rango vocal cargado de frecuencias medias-altas donde su frecuencia fundamental oscila entre los 7kHz llegando a ocupar hasta 12kHz; mientras que la voz del cantante tiene un rango vocal cargado de frecuencias bajas donde su frecuencia fundamental en la mezcla oscila entre los 115Hz y 200Hz

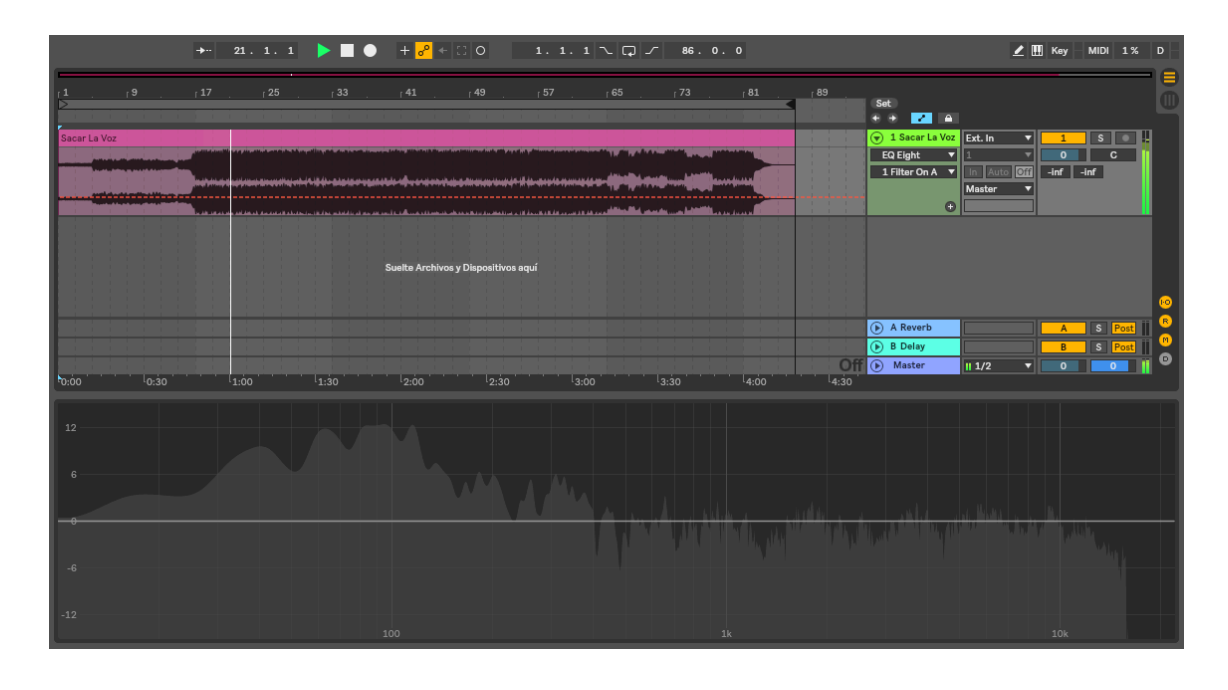

Figura 5. Analizador gráfico de frecuencias del tema referencia (Verso A)

Al integrar la batería a la mezcla se aprecia un bombo cuya frecuencia fundamental se localiza alrededor de 80Hz, se lo escucha con una compresión media y con mucho ataque durante el verso, mientras que la caja tiene una frecuencia fundamental cercana a los 250Hz y es bastante opaca y comprimida, los platos de la batería son bastante brillantes ocupando rangos de frecuencias entre 10 y 16kHz
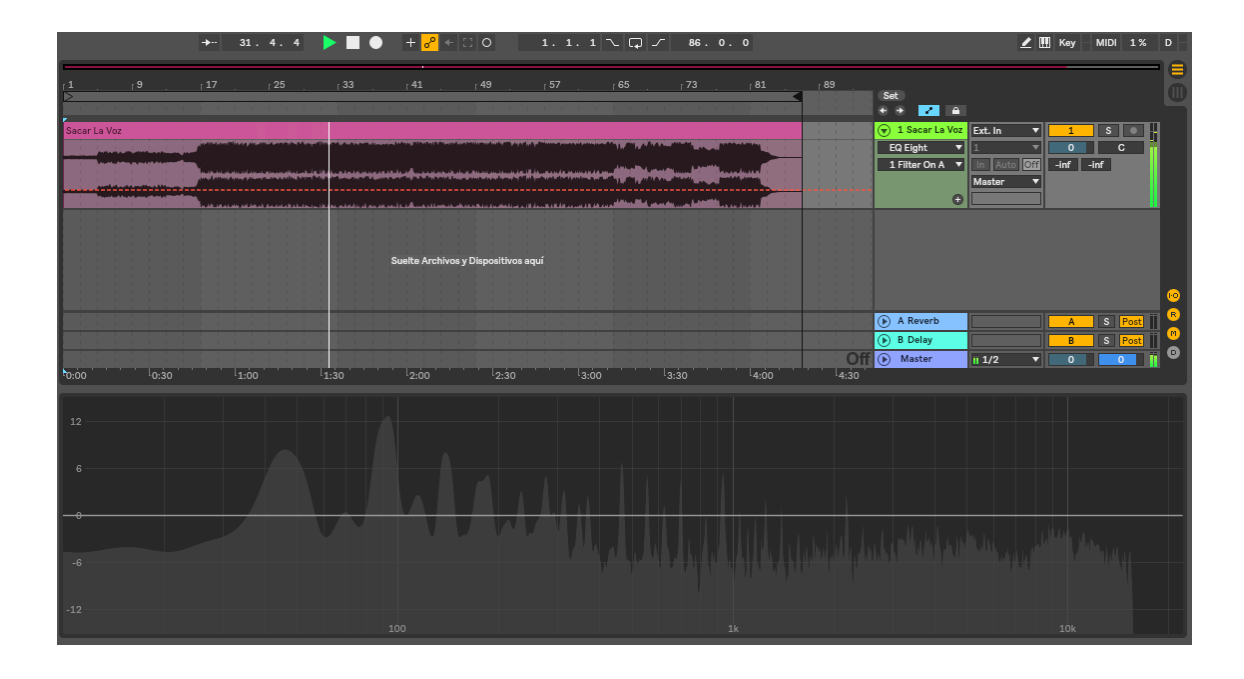

Figura 6. Analizador gráfico de frecuencias del tema referencia (Coro)

A diferencia del primer coro se puede apreciar que en esta sección se incluye la batería para dar mayor dinámica, con una ecualización bastante parecida a la anterior sección pero con menos ataque para que la voz tenga su espacio protagónico, en esta sección también se integra el hi hat con una frecuencia fundamental cercana a los 2kHz y se usan los toms en lugar de la caja ocupando frecuencias medias-bajas.

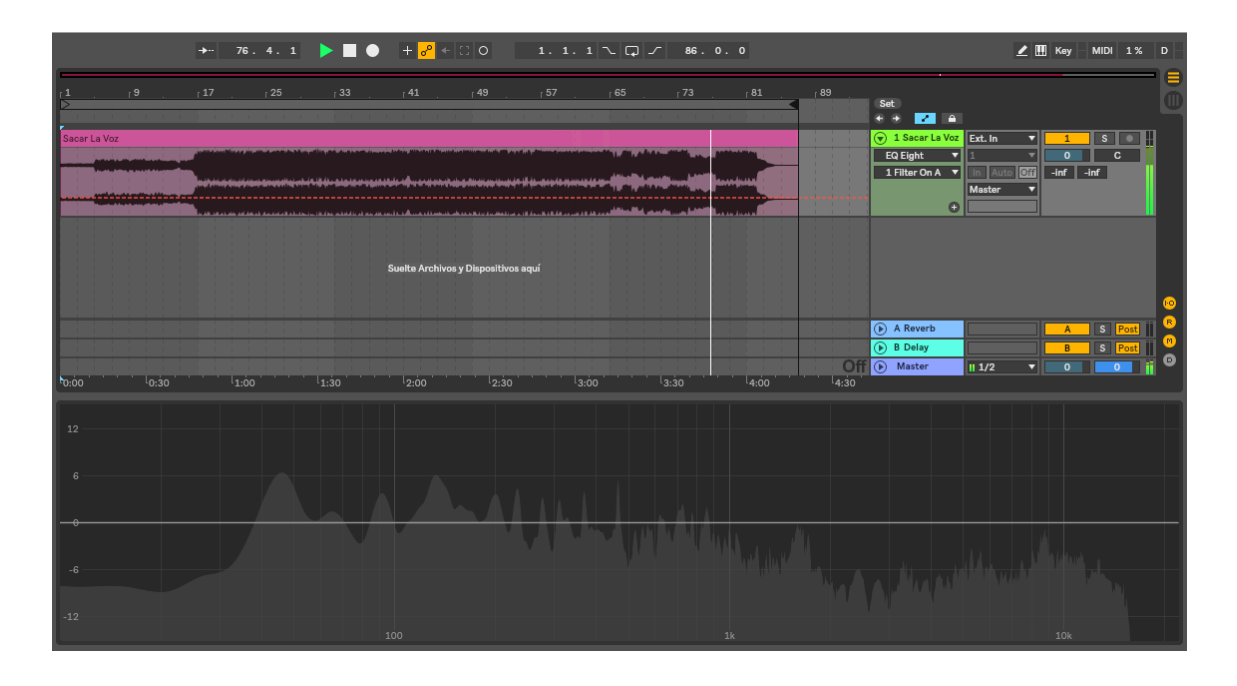

Figura 7. Analizador gráfico de frecuencias del tema referencia (Verso B)

Aparte del posicionamiento panorámico para lograr una definición en la voz de la cantante se aprecia un incremento de frecuencias medias-bajas alrededor de 450Hz por lo general en los versos se pierde la espacialidad para aportar también a la definición y se siente una reducción en la reverberación de la misma.

Como recurso recurrente en la mezcla se aprecia la aparición y desaparición de elementos que aparte de brindar una mayor dinámica permite utilizar todo el espectro audible, aunque claramente se aprecia una carga de frecuencias medias-bajas y bajas propias del Hip Hop.

|              |                     |                                                       |            | $+ \ \  \, \overline{\phantom{a}} \quad \  \  60 \ . \ \  2 \ . \ \  \, 2 \quad \  \  \, \blacktriangleright \ \ \, \blacksquare \ \, \, \textcolor{red}{\blacklozenge} \quad \  \, + \ \, \textcolor{red}{\textcolor{blue}{\delta^2}} \ \, + \ \, \textcolor{red}{\Box \, \, \textcolor{blue}{\bigcirc}} \ \, \textcolor{red}{\bigcirc} \qquad \quad \  \  1 \ . \ \  \, 1 \ . \ \  \, 1 \ \ \textcolor{red}{\frown \, \, \textcolor{blue}{\bigcirc}} \ \, \textcolor{red}{\frown} \ \, \textcolor$ |                   |                                                                                                    |       |      |      |                                                                                                    |                                                               | $\angle$ M Key - MIDI 1% D                    |  |
|--------------|---------------------|-------------------------------------------------------|------------|----------------------------------------------------------------------------------------------------|-------------------|----------------------------------------------------------------------------------------------------|-------|------|------|----------------------------------------------------------------------------------------------------|---------------------------------------------------------------|-----------------------------------------------|--|
| $-1$         | $^{19}$             | 17                                                    | 125<br>133 | 141<br>.49                                                                                                    | 57                | 65                                                                                                    | 173   | 181  | .89  | Set<br>$\blacksquare$<br>$\bullet$ $\bullet$                                                                    |                                                               |                                               |  |
| Sacar La Voz |                     |                                                       |            |                                                                                                    |                   |                                                                                                    |       |      |      | (v) 1 Sacar La Voz Ext. In<br>EQ Eight<br>▼<br>1 Filter On A                                                    | ◘<br>$\overline{\mathbf{v}}$<br>$\Omega$<br><b>Off</b><br>Aut | $\mathsf{s}$<br>$\mathbf{c}$<br>$-inf$ $-inf$ |  |
|              | <u>elektristika</u> | ومعارفها فالمتعدمات والمنفق للمراقب والمروح والمتناقش |            | لمستقدمات بالأستاذات والمستحد فالمتحافظ والمتناقل                                                                                                    | والقائد والمحاركة | ن المسابق المسابق التي تقدم التي تقدم التي تقدم التي تقدم التي تقدم التي تقدم التي تقدم التي تقدم الت |       |      |      | $\bullet$                                                                                                    | Master<br>۰                                                   |                                               |  |
|              |                     |                                                       |            |                                                                                                    |                   |                                                                                                    |       |      |      |                                                                                                    |                                                               |                                               |  |
|              |                     |                                                       |            | Suelte Archivos y Dispositivos aquí                                                                                                    |                   |                                                                                                    |       |      |      |                                                                                                    |                                                               |                                               |  |
|              |                     |                                                       |            |                                                                                                    |                   |                                                                                                    |       |      |      | A Reverb<br>(D) B Delay                                                                                         | A                                                             | $\mathbf{s}$<br>Post                          |  |
| 6.00         | $log_{10}$          | 1:00                                                  | 1:30       | 12:00                                                                                                    | 12:30             | 13:00                                                                                                 | 13:30 | 4:00 | 4.30 | Off (D) Master                                                                                                  | 1/2<br>5                                                      |                                               |  |
| 12           |                     |                                                       |            |                                                                                                    |                   |                                                                                                    |       |      |      |                                                                                                    |                                                               |                                               |  |
|              |                     |                                                       |            |                                                                                                    |                   |                                                                                                    |       |      |      |                                                                                                    |                                                               |                                               |  |
|              |                     |                                                       |            |                                                                                                    |                   |                                                                                                    |       |      |      | The contract of the contract of the contract of the contract of the contract of the contract of the contract of |                                                               | <b>Little Bulletin</b>                        |  |
| $^{\circ}6$  |                     |                                                       |            |                                                                                                    |                   |                                                                                                    |       |      |      |                                                                                                    |                                                               |                                               |  |
| $-12$        |                     |                                                       |            |                                                                                                    |                   |                                                                                                    |       |      |      |                                                                                                    |                                                               |                                               |  |
|              |                     |                                                       |            | 100                                                                                                    |                   |                                                                                                    | 1k    |      |      |                                                                                                    | 10k                                                           |                                               |  |

Figura 8. Analizador gráfico de frecuencias del tema referencia (Coro)

Esta sección en temas de sonoridad y espectro no tiene mayor variación en comparación al coro anterior

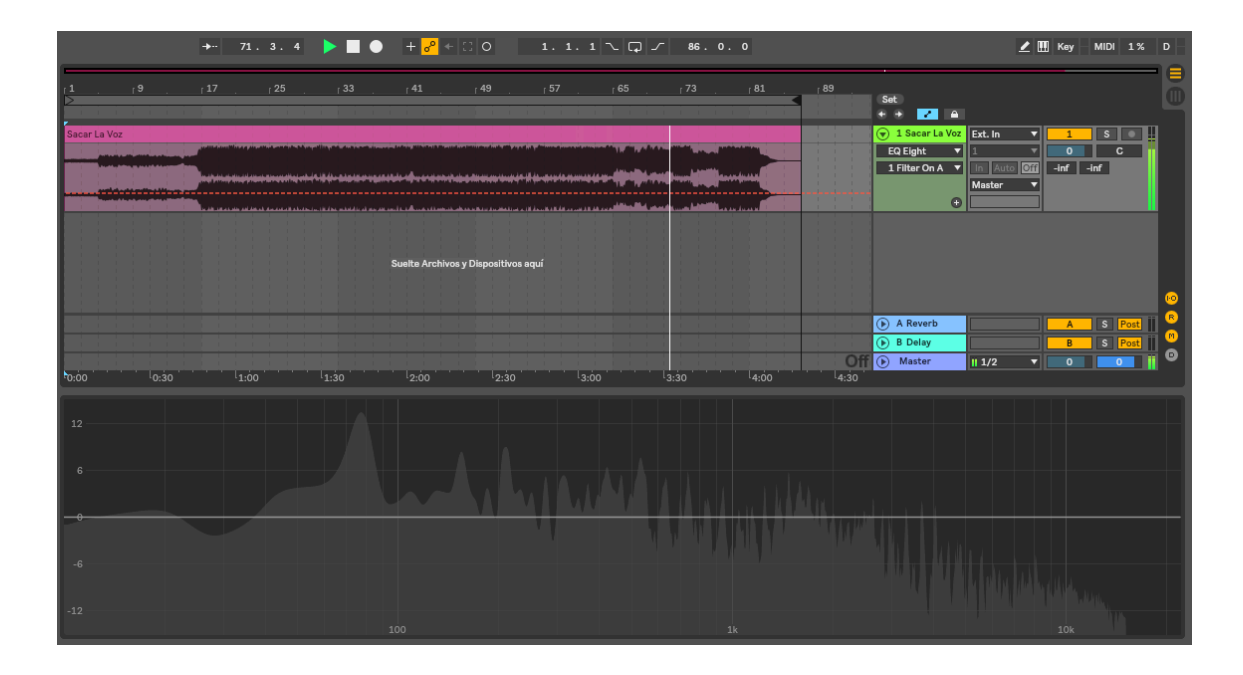

Figura 9. Analizador gráfico de frecuencias del tema referencia (Puente)

En esta sección la dinámica cambia totalmente dejando solamente la voz del cantante esta vez con una ecualización que resalta las frecuencias medias-altas del rango vocal de mismo y un efecto sonoro que da la percepción de escuchar un radio antiguo, que conjuntamente con los violines que también ocupan un rango medio-alto mantiene al oyente expectante para volver a subir la dinámica integrando al bajo y la batería.

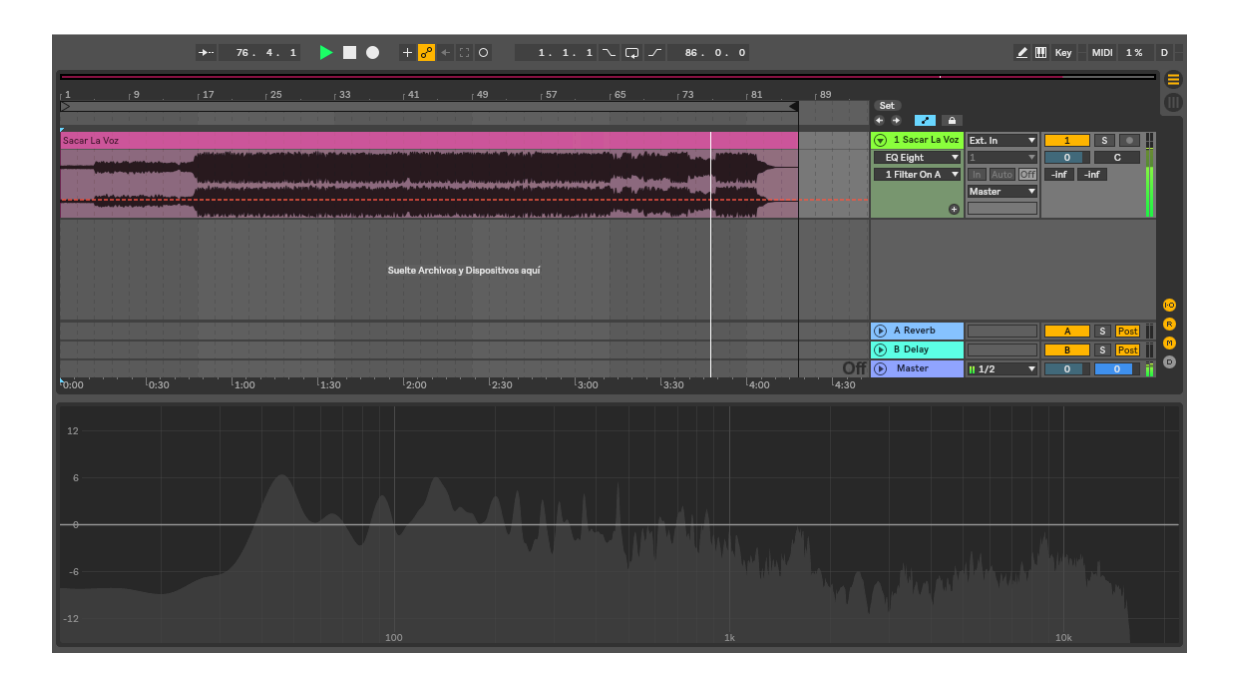

Figura 10. Analizador gráfico de frecuencias del tema referencia (Estribillo)

Esta sección podría considerarse como un tercer verso pero las cualidades sonoras y la expresión vocal de la cantante definen esta como un estribillo donde el rango de frecuencias es ocupado por la voz de la cantante en frecuencias medias, el teclado en frecuencias medias-altas y el bajo en frecuencias bajas.

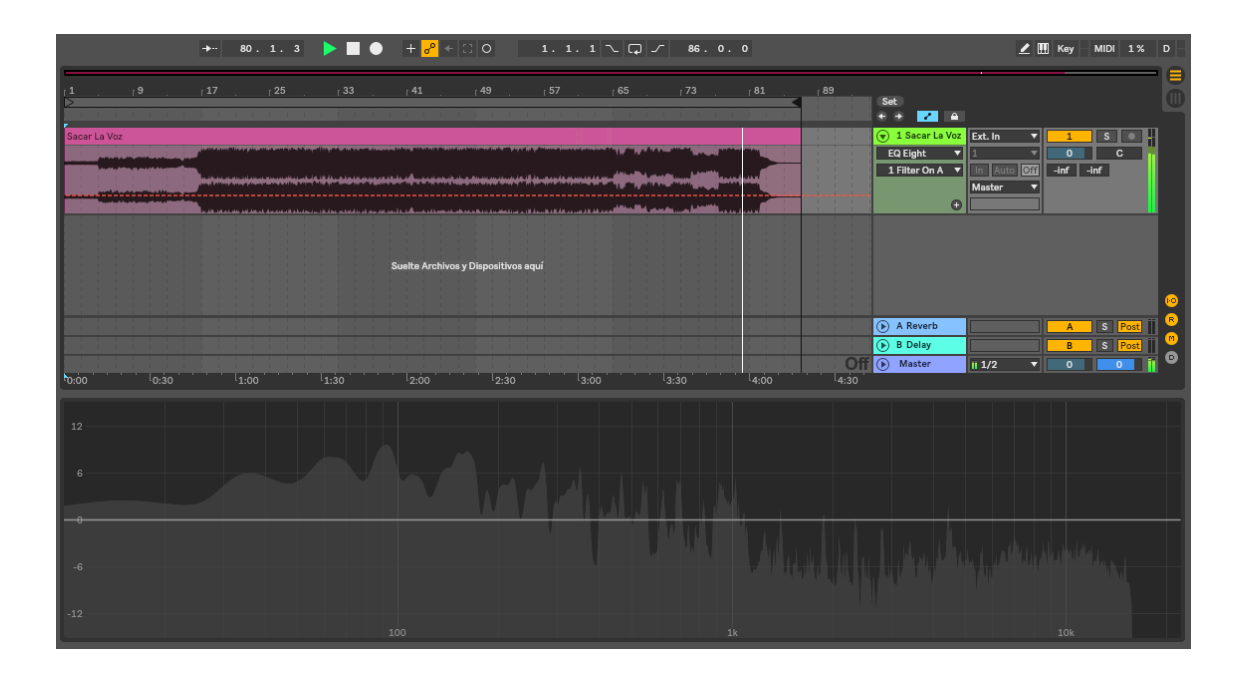

Figura 11. Analizador gráfico de frecuencias del tema referencia (Outro)

Para concluir la canción tenemos una sonoridad muy tenue y algo nostálgica lograda por la interpretación de los violines que se mantienen hasta el final del tema, el teclado casi imperceptible y la voz haciendo la segunda parte del coro junto a la batería que finaliza sin un remate como en los cambios de sección, sino más bien con un golpe del bombo que se extingue con un fundido de salida bastante rápido al igual que el bajo, dejando al violín ocupar las frecuencias medias y medias-altas en los últimos segundos del tema.

## **2.7 VIRUS**

Manuel Plasencia, mejor conocido como VIRUS es un rapero ecuatoriano que inició su carrera en el Hip Hop en 1992 en las calles, a partir de 2003 empieza a incursionar en el rap cristiano tras lo que el considera una conversión en su vida personal, con influencias desde el principio tanto de rap como de reggae, ha sido miembro de varias agrupaciones como "La nación" "Latino flow" "Equinoxio flow" (VIRUS, 2016)

## **3. DESARROLLO PRÁCTICO**

En este apartado se describen de la forma más detallada posible los procesos y técnicas empleadas en cada una de las fases de pre-producción, producción y post-producción.

## **3.1 Pre-producción**

Esta etapa es sin duda la más importante para preparar y programar el trabajo a realizar durante la duración del proyecto, permite realizar un trabajo más organizado y definir todos los aspectos tanto a nivel artístico como a nivel comercial, ya que se establece cronogramas y tablas de presupuesto para analizar la viabilidad de realizar el proyecto, también se estudia el mercado para encontrar la mejor forma de comercializar el producto y determinar si el costo del mismo es o no es recuperable; en el plano artístico se determinarán arreglos musicales, se realizaran ensayos previos a las sesiones de grabación, también se determinará la estructura musical, instrumentación entre otros detalles propios de la parte musical.

Por lo general en el medio musical ecuatoriano el productor se encarga de todo lo que conlleva el trabajo de producción tanto ejecutiva como musical y muchas veces también se encarga del manejo de la banda, en este caso únicamente para fines educativos se detalla cada área como si la hubiese trabajado independientemente un productor ejecutivo y un productor musical.

## **3.1.1 Productor ejecutivo**

El productor ejecutivo como su nombre lo indica es quien maneja la parte de ejecución para lo cual debe analizar la fiabilidad del proyecto para conseguir el presupuesto y una vez iniciado el trabajo debe garantizar el factor económico para que cada fase se realice sin contratiempo.

Tabla 5. Cronograma ejecutivo sep-17 oct-12 Tabla 5. Cronograma ejecutivo sep-17 oct-12

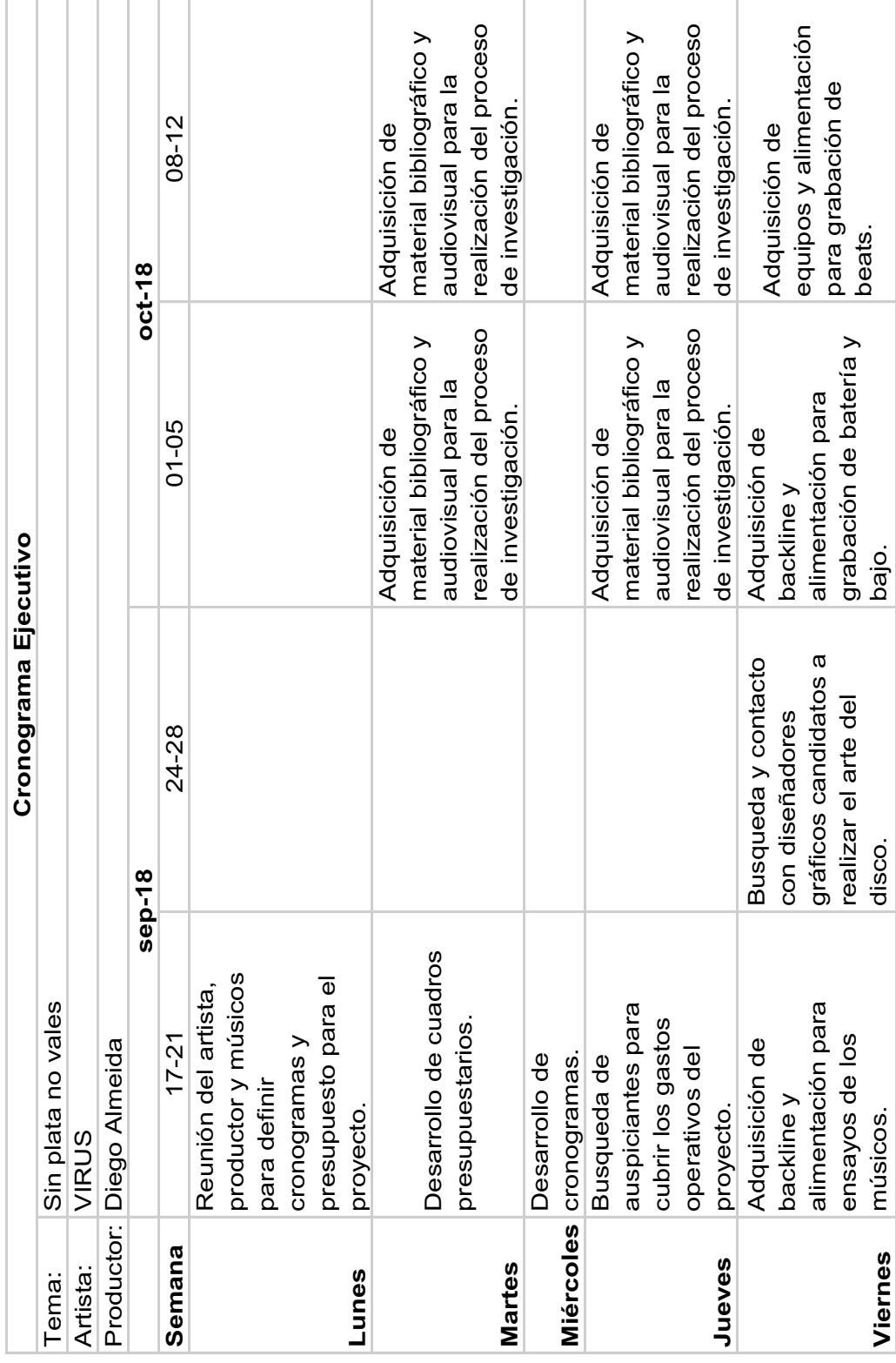

Tabla 6. Cronograma ejecutivo oct-15 oct-19 Tabla 6. Cronograma ejecutivo oct-15 oct-19

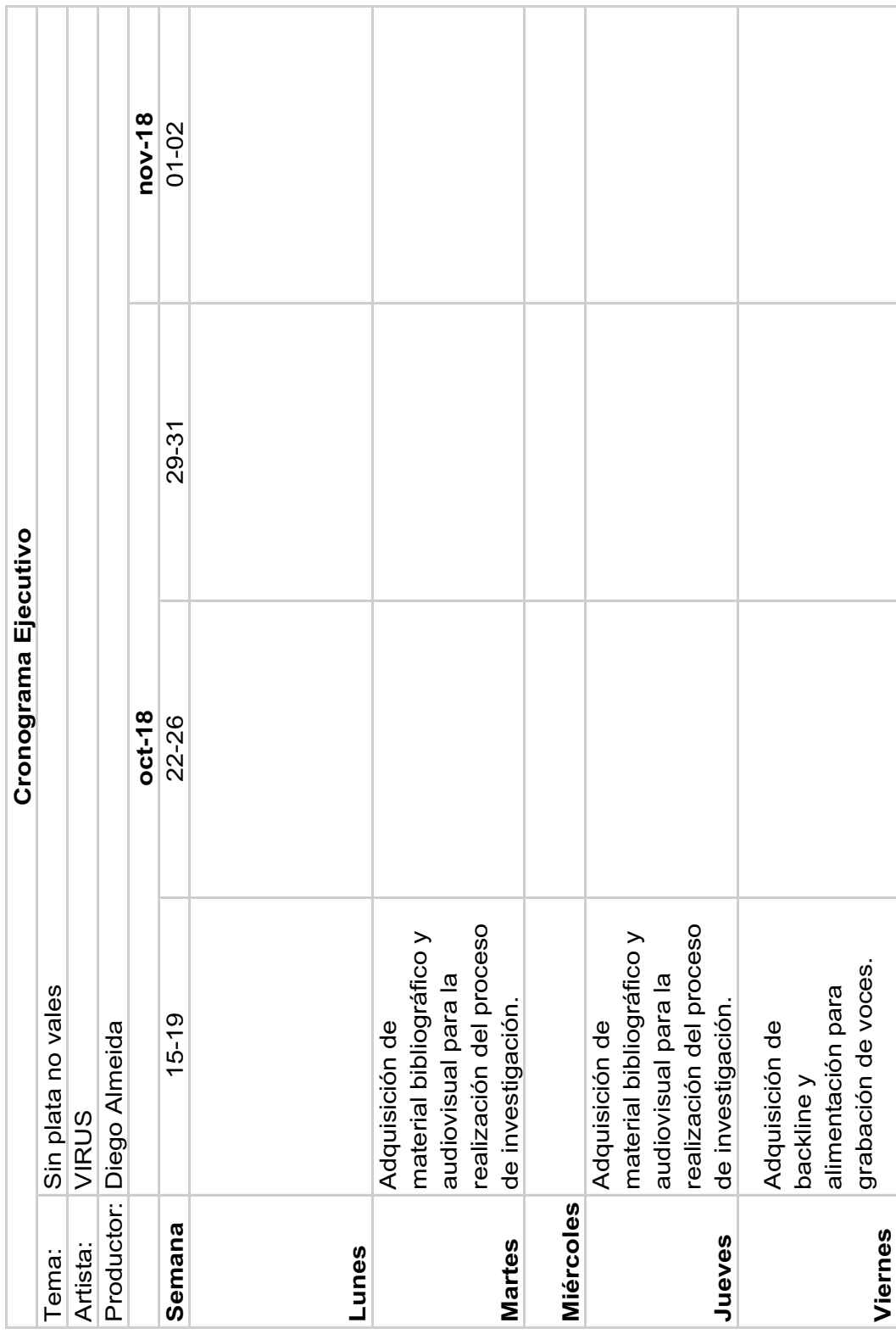

Al encargarse de que siempre se tengan los recursos necesarios para llevar a cabo todo el proceso de producción también se debe encargar de definir tablas de presupuesto

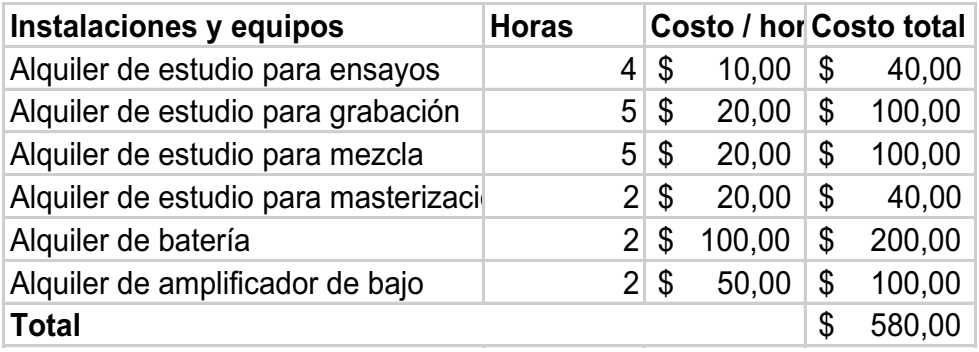

Tabla 7. Presupuesto para alquiler de instalaciones y equipos

Tabla 8. Presupuesto para servicios profesionales

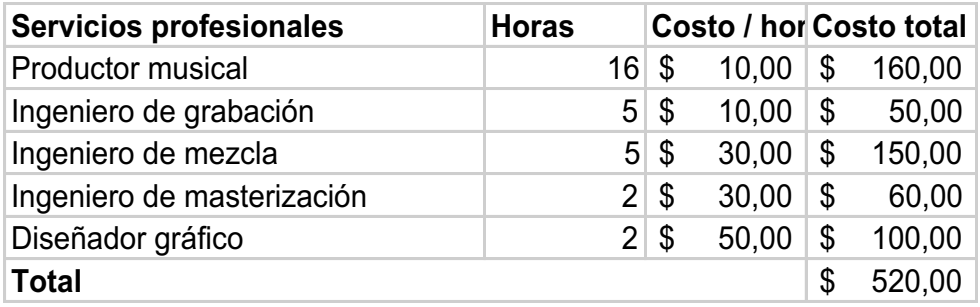

# Tabla 9. Presupuesto para gastos extras

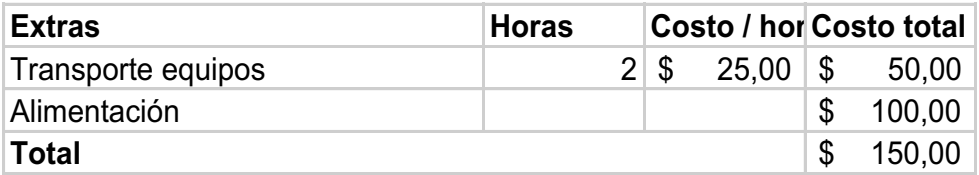

Tabla 10. Diferencia de totales entre ingresos y egresos

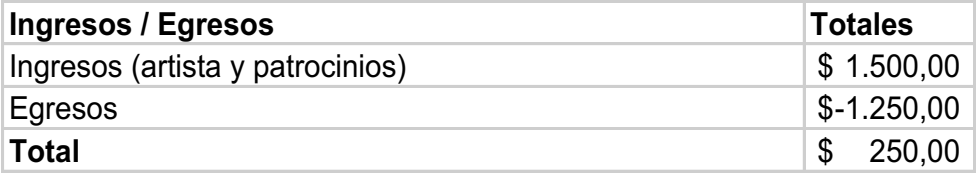

### **3.1.2 Productor artístico / musical**

Una parte fundamental de la pre-producción en el campo artístico / musical es el trabajo que el productor realiza con los músicos interpretes en los ensayos, con el fin de lograr que los interpretes tengan claro el tema, la forma y los tiempos musicales, consiguiendo de este modo que en las sesiones de grabación y mezcla no se pierda tiempo en arreglar, limpiar, cuantizar los audios grabados, entre otros; así también se consigue abaratar costos en estos procesos ya que son más caros que las horas de ensayo.

Antes de proceder con las grabaciones de cada instrumento se realiza una maqueta musical donde de manera general se graba el tema con todos los intérpretes, para poder tener clara la idea musical y pre-escuchar lo que sería musicalmente el tema final, esta maqueta también nos permite visualizar lo que en los siguientes procesos se necesitará para conseguir una sonoridad acorde al objetivo planteado.

De igual forma que en el productor ejecutivo, debe organizar el trabajo a realizarse con los músicos tanto para ensayos como para grabaciones y al ser este un proceso investigativo también se encargará del desarrollo del presente documento.

productor y diseñador Grabación de beats en Grabación de beats en Reunión con el artista, productor y diseñador Reunión con el artista, de avances en el arte de avances en el arte gráfico para revisión gráfico para revisión el estudio Purple el estudio Purple  $15 - 19$ **Semana** 24-28 01-05 01-05 08-12 15-19 del disco. Sound.  $oct-18$ **sep-18 oct-18** productor y diseñador productor y diseñador Reunión con el artista, Grabación de baterías Grabación de baterías Reunión con el artista, de avances en el arte de avances en el arte gráfico para revisión gráfico para revisión y bajo en el estudio y bajo en el estudio Cronograma Investigativo/Artistico/Musical **Cronograma Investigativo/Artistico/Musical**  $08 - 12$ Purple Sound. Purple Sound. del disco. productor y diseñador Primera reunión con el diseñador gráfico para Reunión con el artista, Primera reunión con el diseñador gráfico para productor y diseñador Reunión con el artista, de avances en el arte de avances en el arte artista, productor y definir arte del disco. artista, productor y definir arte del disco. gráfico para revisión gráfico para revisión  $01 - 05$ del disco.  $sep-18$ Ensayo de músicos en Ensayo de músicos en Ensayo de músicos en Ensayo de músicos en Ensayo de músicos en Ensayo de músicos en Definición de cambios Definición de cambios musical del tema y arreglos musicales. arreglos musicales. musical del tema y Sin plata no vales Sin plata no vales el estudio Purple el estudio Purple el estudio Purple el estudio Purple el estudio Purple el estudio Purple 24-28 en la estructura en la estructura Productor: Diego Almeida Diego Almeida Sound. Sound. Sound. VIRUS **Miércoles** Semana **Jueves Martes** Artista: Tema: **Lunes**

Tabla 11. Cronograma artístico musical del sep-24 al oct-19 Tabla 11. Cronograma artístico musical del sep-24 al oct-19

**Viernes** Grabación de maqueta.

Viernes

Grabación de maqueta.

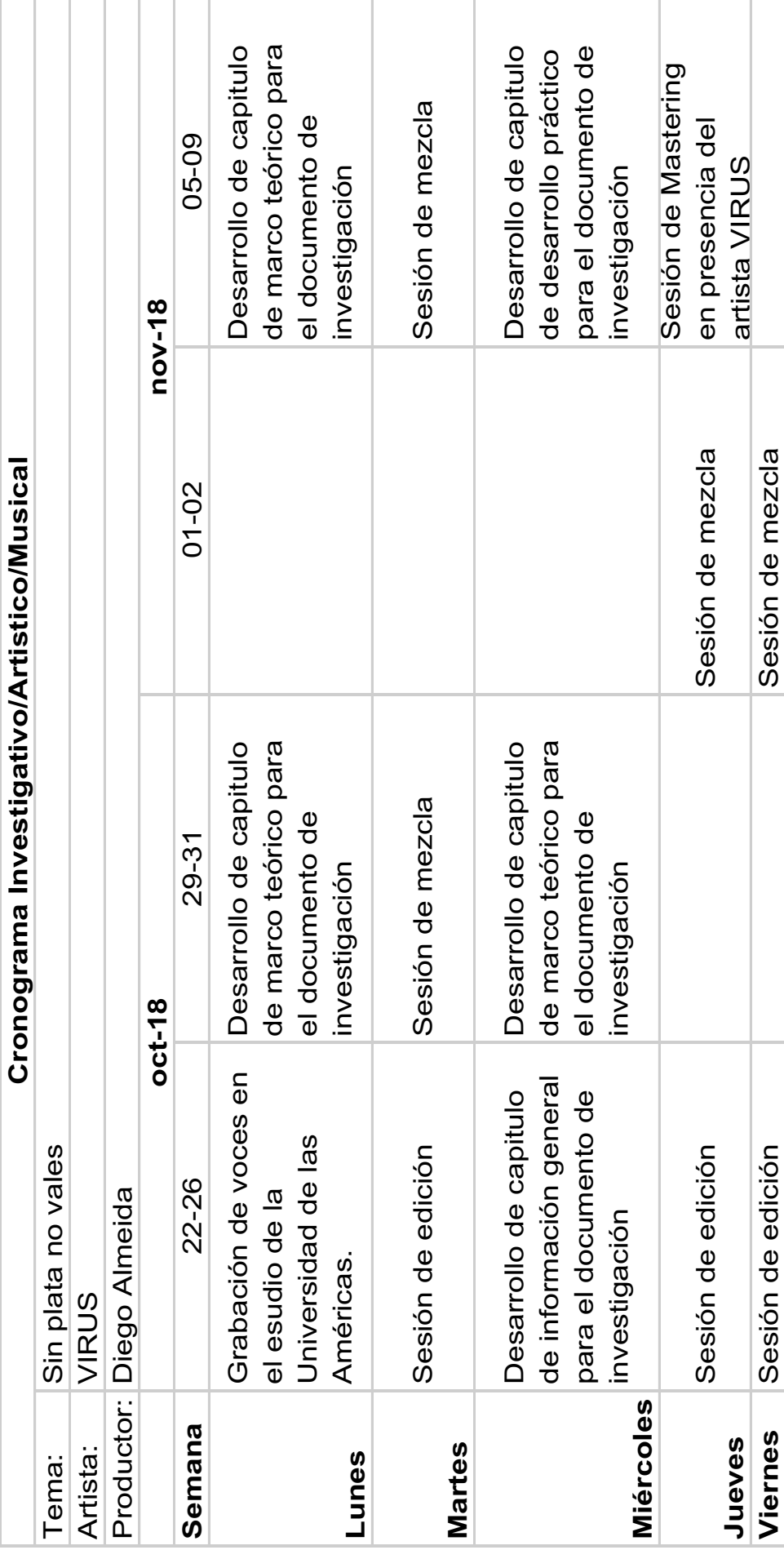

Tabla 12. Cronograma artístico musical del oct-22 al nov-09 Tabla 12. Cronograma artístico musical del oct-22 al nov-09

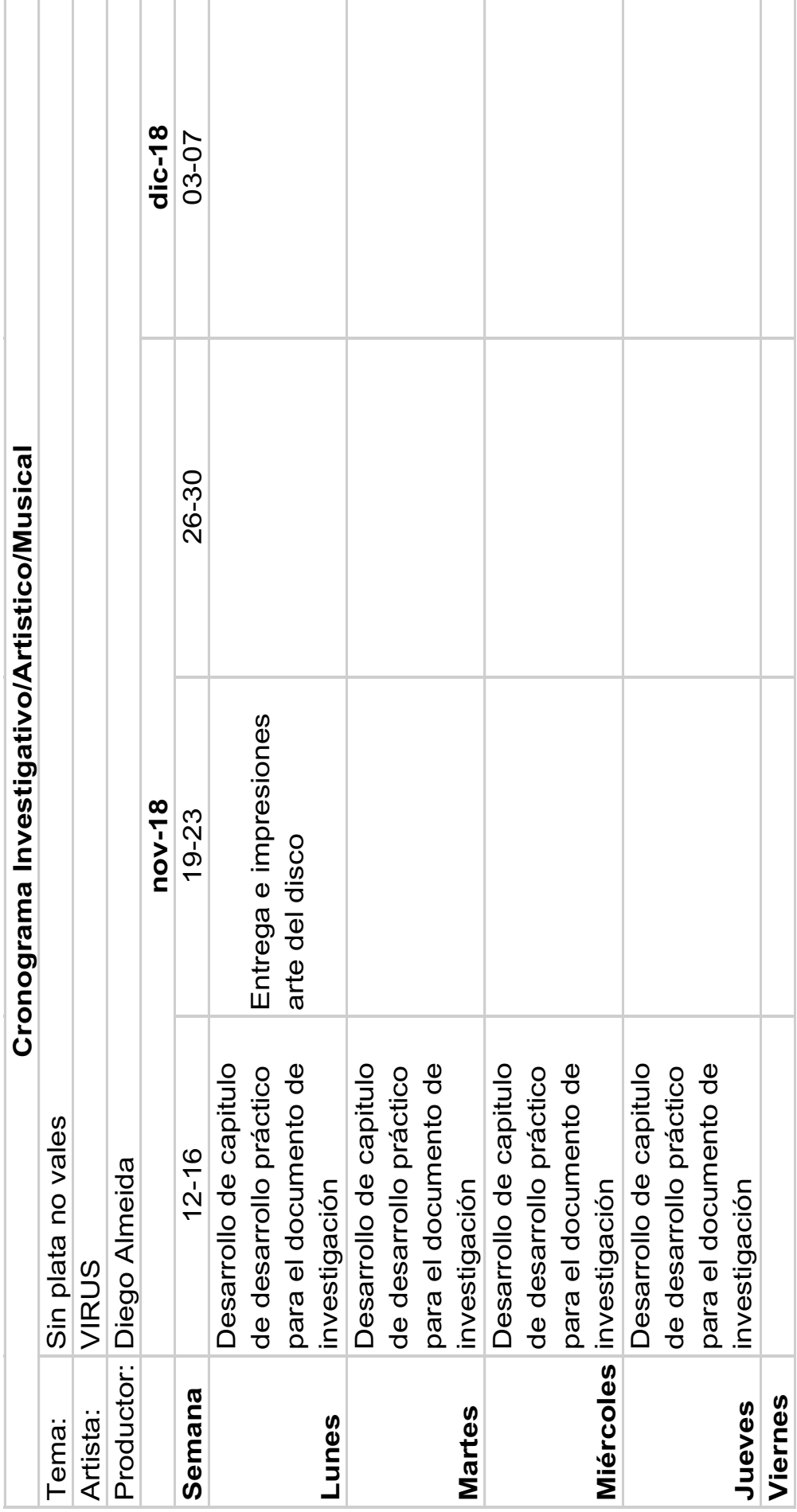

Tabla 13. Cronograma artístico musical del nov-12 al nov-23 Tabla 13. Cronograma artístico musical del nov-12 al nov-23

# **3.1.3 Elección del tema y forma musical.**

Después de que el artista presentara sus ideas musicales se procedió a escoger la más acorde al presente trabajo de investigación determinando los posibles aportes que se le podrían proporcionar al tema musical, así como los aportes del genero que podían enriquecer la parte investigativa.

La base musical fue creada en base a la letra propuesta por el artista después de una búsqueda exhaustiva de posibles interpretes, pues todos los elementos influirán en el resultado final permitiéndonos así cumplir con los objetivos planteados que buscamos alcanzar.

El contenido de la letra como es característico del artista es un mensaje de crítica social, y el sentimiento que transmite el artista con el tema, es una variación de inconformidad e impotencia al no poder hacer nada sin dinero, cabe destacar que la letra fue escrita por el artista cuando el vivía justamente esta situación.

| Tema:           |               | Sin plata no vales |      |                      |   |   |      |            |                           |             |   |       |   |
|-----------------|---------------|--------------------|------|----------------------|---|---|------|------------|---------------------------|-------------|---|-------|---|
| <b>Artista:</b> | <b>VIRUS</b>  |                    |      |                      |   |   |      |            |                           |             |   |       |   |
| Duración:       | 04:10         |                    |      |                      |   |   |      |            |                           |             |   |       |   |
| Tempo:          | <b>75 BPM</b> |                    |      |                      |   |   |      |            |                           |             |   |       |   |
|                 |               | Intro              | Coro | ⋖<br>Puente<br>Verso |   |   | Coro | മ<br>Verso | $\mathbf{\Omega}$<br>Coro | 2<br>Puente |   | Outro |   |
| Nº compases     |               | 8                  | 8    | 16                   | 3 | 1 | 8    | 16         | 8                         | 1           | 3 | 8     | 5 |
| <b>Teclado</b>  |               | X                  | Χ    | X                    | X | X | X    | X          | X                         | X           | X | X     | X |
| <b>Bajo</b>     |               | X                  | X    | X                    | X | X | X    | X          | X                         | X           | X | X     | X |
| Samples / FX    |               | X                  | X    | X                    | X | X | X    | X          | X                         | X           | X | X     | X |
| <b>Beat</b>     |               |                    | X    | X                    |   | X | X    | X          | X                         | X           |   | X     | X |
| Vox m           |               |                    | X    | X                    | X |   | X    | X          | X                         |             | X | X     |   |
| <b>Batería</b>  |               |                    | X    | X                    | Χ | Χ | X    | Χ          | X                         | X           | X | Χ     | X |

Tabla 14. Time sheet del tema a producirse

Intro: Instrumental con uso de sonidos que generan sensación de incertidumbre y tristeza.

Coro: Se suman los instrumentos en cada compás dando presencia siempre a la voz y aumentando la dinámica.

Verso A: Tiene pausas en el primer compás y de la misma manera se suman los instrumentos.

Puente: se baja el nivel de la batería y los instrumentos digitales para dar presencia a la parte hablada.

Coro: Se repite el coro inicial.

Verso B: Interpretación del tema de una forma más emotiva y con más ira para que se diferencie del primer verso.

Coro 2: Una variante del primer coro pero manteniendo las frases del primer coro.

Puente 2: Se baja el nivel de la batería y los instrumentos digitales para dar presencia a la parte hablada con una variación de forma con el primer puente.

Outro: Se divide en dos secciones y baja continuamente el nivel de los instrumentos para que tenga presencia lo hablado y al final queda solo la parte instrumental.

## **3.1.4 Músicos interpretes**

Tabla 15. Músicos intérpretes

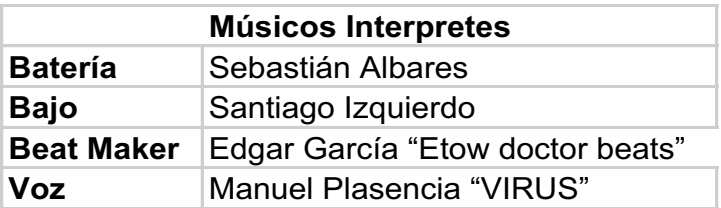

## **3.2 Producción**

Este proceso define todos los métodos y técnicas empleados durante la etapa de grabación en sus diferentes sesiones, aquí se especifican los estudios de grabación donde se realizó cada sesión así como también los implementos y equipos utilizados.

# **3.2.1 Descripción del procedimiento de Grabación.**

La grabación de los distintos elementos que contiene el tema producido fueron realizados en dos locaciones diferentes debido a que los horarios no siempre eran viables para los interpretes y se tuvo que utilizar un estudio alterno como es Purple Sound ya que disponía de equipos de igual calidad que los de la Universidad de Las Américas, los equipos con los que contaban ambos estudios para las sesiones de grabación fueron los siguientes:

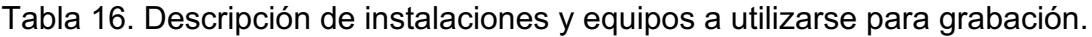

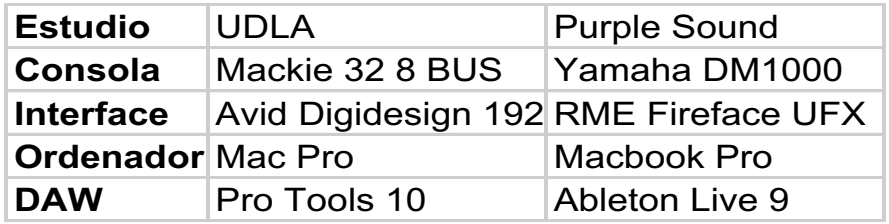

Para mantener la calidad y similitud de los archivos de audio obtenidos, estos se grabaron en formato WAV, con una frecuencia de muestreo de 48000Hz. y 24bits de profundidad, con el fin de conseguir una alta calidad con los equipos a disposición. A continuación se especifican los distintos equipos y transductores empleados para las sesiones de grabación.

## **3.2.2 Grabación de Batería**

Entre las primeras sesiones de grabación estuvo la grabación de baterías, la cual se realizó en Purple Sound, y se empleó para la misma una batería Yamaha YD Series, con un set de platillos Sabian y se grabó con el siguiente input list:

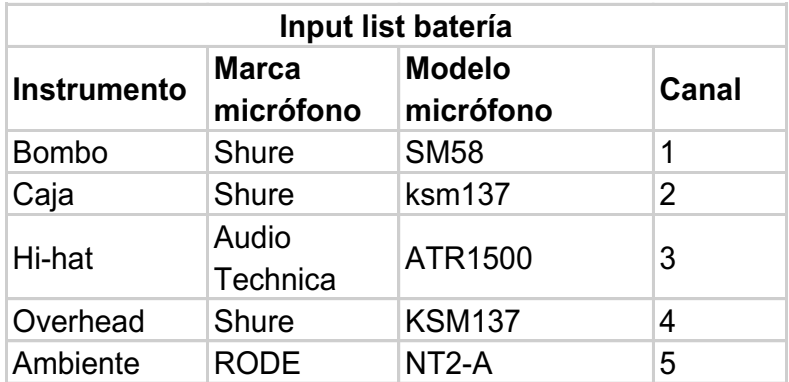

Tabla 17. Input list para grabación de batería

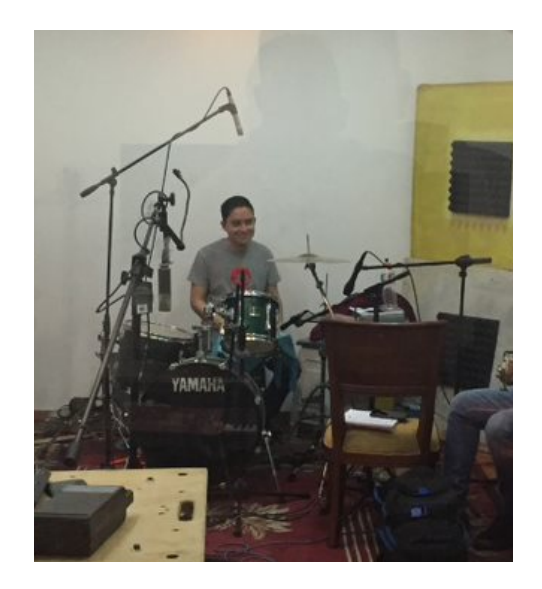

Figura 12. Grabación de batería

Los micrófonos detallados anteriormente se conectan en orden al cable multipar, en la cadena electroacústica este cable va conectado a cada una de las entradas de la consola Yamaha DM1000 manteniendo el orden respectivo y enviando las señales digitales a la interface RME Fireface UFX a través de un cable óptico, la interface está conectada al puerto firewire de una MacBook Pro mid 2012, buscando una coloración especial en ciertas señales, se utilizan los preamplificadores de la interface para los micrófonos de caja y el micrófono ubicado en el centro superior de la batería; en la estación de trabajo Ableton Live 9 se determinan las entradas respectivas tanto de la consola como de los preamplificadores, para proceder con la grabación:

## **3.2.2.1 Bombo**

La técnica utilizada consiste en colocar el micrófono Shure sm58 dentro del agujero del bombo Yamaha apuntando al punto donde el pedal golpea el parche delantero, para capturar el ataque del mismo.

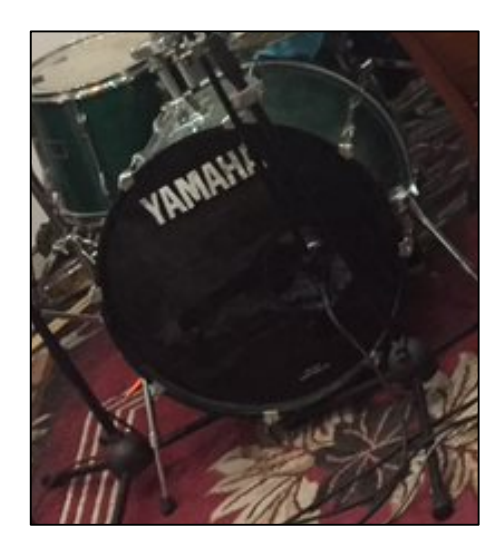

Figura 13. Técnica de microfonía para bombo

# **3.2.2.2 Caja**

La técnica empleada consiste en ubicar el micrófono Shure KSM137 a 45º direccionado hacia una zona intermedia entre el aro y el centro del parche aproximadamente a 15 cm, para no obstaculizar al baterista y obtener una sonoridad donde se resalte el golpe del parche superior por sobre el sonido del cuerpo de la caja.

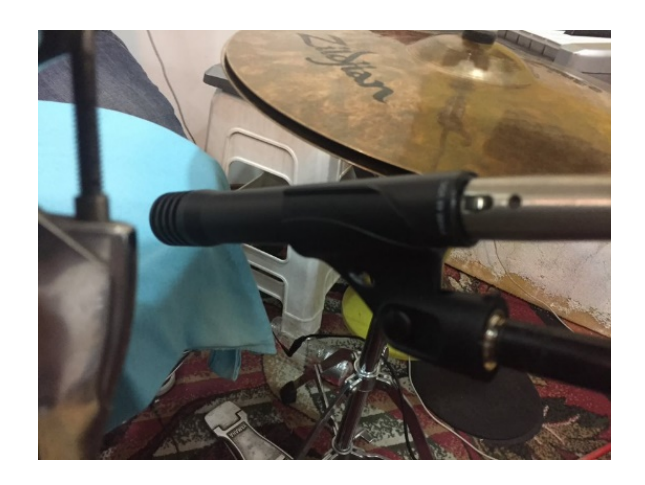

Figura 14. Técnica de microfonía para caja

### **3.2.2.3 Hi-Hat**

La técnica empleada consiste en ubicar el micrófono Audio Technica a 90º direccionado hacia una zona intermedia entre el aro y el centro del parche aproximadamente a 10cm, desde la parte superior, para captar el sonido de los golpes y no obstaculizar al baterista.

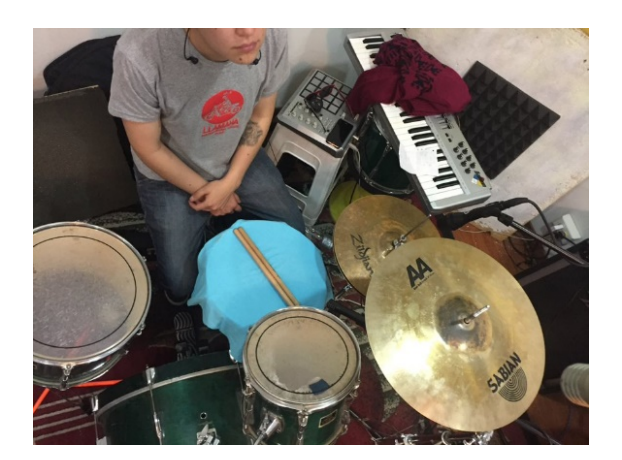

Figura 15. Técnica de microfonía para hi-hat

## **3.2.2.4 Overhead**

Se utilizó una técnica de un solo micrófono denominada el método triangulo, que consiste en colocar un solo micrófono, en este caso un KSM137 apuntando desde la parte superior central de la batería formando un triangulo equilátero, para no obstaculizar al baterista. Cabe mencionar que esta técnica es usada por lo general para grabación con un solo micrófono y en el proceso de mezcla se usará como si fuese una segunda mezcla de batería, con el fin de obtener un sonido más crudo y algo *vintage*.

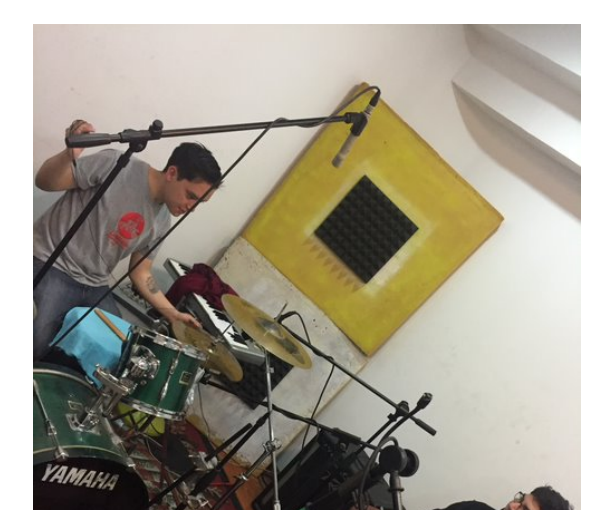

Figura 16. Técnica de microfonía para overhead

# **3.2.2.5 Ambiente**

La técnica empleada consiste en colocar el RODE NT-2A frente a toda la batería a un metro aproximadamente de esta y del suelo.

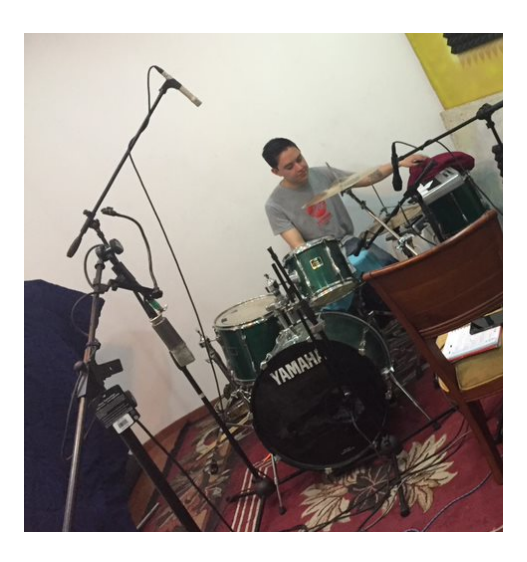

Figura 17. Técnica de microfonía para ambiente

## **3.2.3 Grabación de bajo**

La grabación de bajo se la realizó en el estudio Purple Sound, el bajo utilizado fue un Bajo Ibanez Gio Soundgear y se grabó con el siguiente input list:

Tabla 18. Input list para grabación de bajo

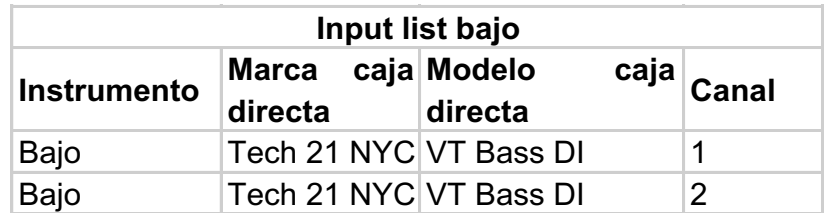

El bajo fue grabado conjuntamente con la batería puesto que ambos músicos interpretes deseaban trabajar en conjunto.

Se grabaron las dos señales de audio proporcionadas por la caja directa VT Bass DI (balanceada y copia directa), no se usó amplificador para aprovechar al máximo la sonoridad propia del bajo Ibanez Gio Soundgear y no darle una coloración y se grabaron las dos señales con el fin de poder combinarlas en el proceso de mezcla.

Las salidas de la caja directa VT Bass DI se conectaron a los dos preamplificadores de la interface RME Fireface UFX sobrantes, la interface está conectada al puerto firewire de la MacBook Pro mid 2012, y en el DAW Ableton Live 9 se asignan las entradas de los preamplificadores a canales diferentes para proceder con la grabación.

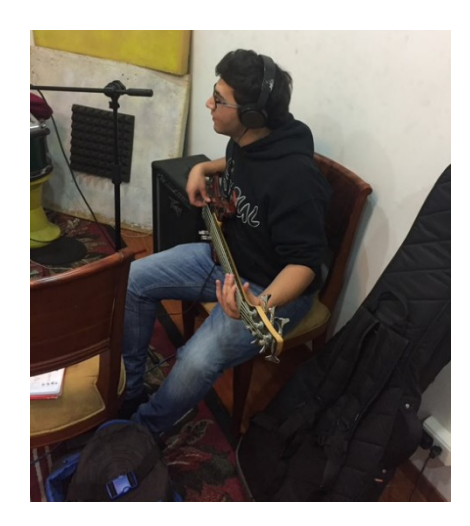

Figura 18. Técnica de grabación de bajo

# **3.2.4 Grabación de voz**

La sesión de grabación de las voces se la desarrolló en el estudio de grabación de la Universidad de las Américas, con el siguiente input list:

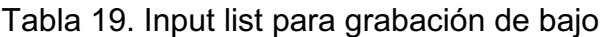

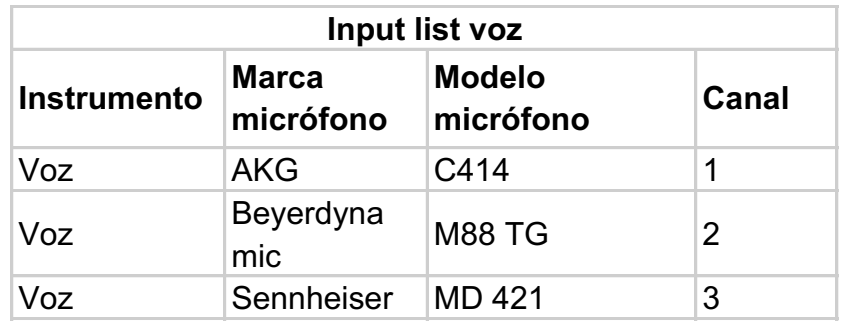

La voz se procedió a grabar utilizando la técnica estéreo Blumlein de microfonía, pero se grabó con dos variaciones en los micrófonos utilizados.

Para la primera grabación se usaron un micrófono Akg C414 con respuesta de frecuencia de 20 Hz a 20 KHz con patrón polar figura 8 y un micrófono Beyerdynamic M88 TG con patrón polar hipercardioide y respuesta de frecuencia 25 Hz a 18 KHz con el fin de tener algo característico en la voz del cantante y buscando que tenga espacialidad.

Para la siguiente grabación se ocupó el mismo micrófono AKG C414 y un micrófono md 421 con patrón polar cardioide y respuesta de frecuencia de 30Hz a 17 KHz esto se lo realizo con el fin de captar la presencia de su voz y tener un sonido un poco más definido.

Se almacenaron ambas grabaciones con el fin de poder combinar los resultados tanto para coros como para las partes más líricas del tema, pero solo se usaron las muestras del micrófono AKG y el Beyerdynamic.

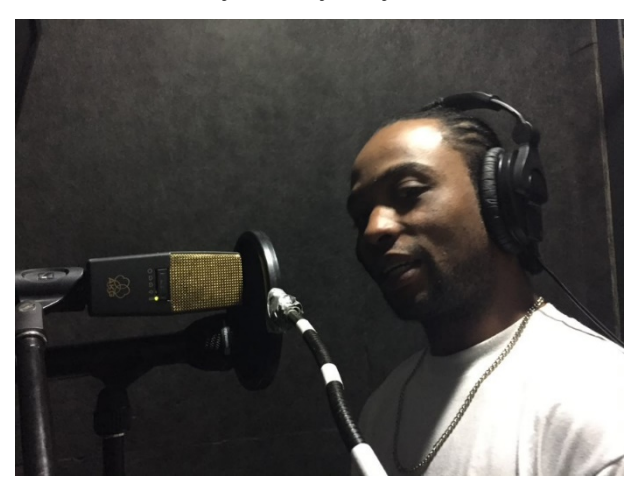

Figura 19. Técnica de grabación de voz

# **3.2.5 Grabación de sonidos digitales**

Para tener mayor dinámica en el tema se propuso colocar sonidos electrónicos e instrumentos virtuales para que el tema tenga presencia y ambientación. Para esto se utilizó un Machine MK1 Skinz con los siguientes *plug-in* Kontak 5, Omnisphere, SubBoomBass y Zebra 2, en los cuales se colocaron instrumentos como bells, pianos y pads, con esto el tema tiene un realce en la instrumentación y se consigue la dinámica deseada.

Las señales se grabaron vía usb en forma de señal MIDI en Pro Tools en varios canales de manera independiente.

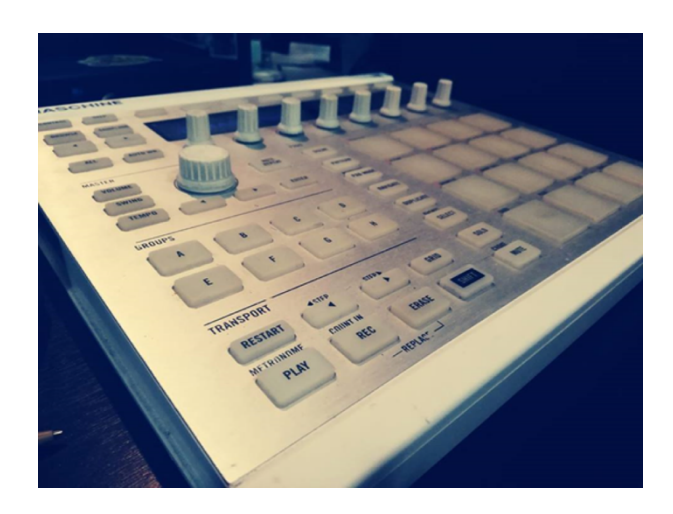

Figura 20. Machine MK1 para grabación de sonidos digitales

#### **3.3 Post-Producción**

#### **3.3.1 Edición y mezcla**

En la etapa de edición se utilizó el software Pro Tools 12, para lo cual se exportaron en múltiples pistas de audio las grabaciones realizadas en ambos estudios a fin de unificar todo el tema, posterior a ello se procedió a limpiar las señales grabadas que contenían algún tipo de ruido que pudo haber sido captado por los micrófonos, para la ecualización se usó una ecualización sustractiva para lograr que las frecuencias de la batería no enmascaren y dar espacio a los demás instrumentos en el tema.

### **3.3.1.1 Bombo**

Después de haber cuadrado el bombo y limpiar los ruidos se procedió a utilizar un ecualizador de 7 bandas, en el que se subió las frecuencias de 500 Hz + 6 dB,1 KHz + 11 dB y 4 KHz + 6 dB, esto con el fin de tener claridad y un poco más del golpe del bombo. Se comprimió esta señal del bombo con un compresor/gate, con el fin de tener un bombo presente y con ataque.

## **3.3.1.2 Caja**

De igual manera que en bombo se procedió a cuadrar la caja para poder precisar los remates, se usó un ecualizador de 7 bandas en la cual coloco un high pass filter cortado en los 100 Hz y un Low pass filter cortado en 6 KHz, se resaltó también las frecuencias de 300 Hz +2 dB y la de 1 KHz + 8 dB. Esto con el fin de tener claridad en el golpe. De igual forma que al bombo se le coloco un ruido blanco y un compresor/gate esto con el fin de crear un ruido de bordona donde la caja se sienta con fuerza y presencia.

#### **3.3.1.3 Hi-hat**

Se cuadro de igual forma que os anteriores, se usó un ecualizador de 7 bandas donde se cortaron las frecuencias bajas colocando un filtro pasa altos cortado en 1 KHz y se resaltó las frecuencias de 4 KHz + 5 y 10 KHz + 8 dB, esto con el fin de tener claridad.

### **3.3.1.4 Overhead**

Se procedió de igual manera que en los anteriores instrumentos para cuadrar, se puso un ecualizador de 7 bandas con un hi pass cortado en la frecuencia de 150 Hz y se resaltó la frecuencia de 500Hz +6 dB, 14 KHz + 8 dB y se redujo en 260 Hz -13 dB, esto con el fin de tener claridad en la campana y resaltar la caja.

#### **3.3.1.5 Room**

En este se procedió a igualar los tiempos de la misma forma que los anteriores, se colocó un ecualizador de 7 Bandas en el cual se resaltó las frecuencias de 100 Hz + 1 dB, 200 Hz + 1 dB, 1 KHz + 1 dB, 2 KHz + 1dB y 6 KHz + 1dB esto con el fin de tener presencia de la batería en la sala y dar espacialidad en el tema.

#### **3.3.1.6 Sonidos virtuales**

Para poder desarrollar de mejor manera la mezcla se propuso darle espacialidad a los instrumentos, así también como profundidad, esto con el fin poder tener claros todos los instrumentos y no sean en mascarados entre ellos.

Se usó compresores y reverberación en cada uno de los instrumentos buscando la ubicación precisa para poder notarlo en la mezcla con los demás instrumentos.

#### **3.3.2 Masterización**

Para la masterización se realizó en una nueva sesión en Proo Tools, donde se creó una pista estéreo y dos mono en las cuales se colocó el archivo de audio de la mezcla tanto estéreo como los canales izquierdo y derecho individuales, también un pista master la cual monitorea que no se sature el master.

A la pista estéreo se colocó un compresor D3 CL con un ratio 4 :1, un ataque de 5 ms y un reléase de 300 ms, un EQ 7B resalto las frecuencias de 60 Hz, 200 Hz, 450Hz y 1 kHz muy cuidadosamente para poder obtener definición en cada instrumento del tema dándole un realce al tema. Se usó también un compresor BF-76 buscando tener cuerpo de la mezcla en la percusión, pero cuidando el rango dinámico en el nivel del máster.

A cada canal mono se le coloco un EQ 7B donde con mucho cuidado se resaltaron las frecuencias de 1kHz, 16 kHz y se disminuyeron las frecuencias de 50 Hz, 450 Hz para poder disminuir y resaltar un poco la intensidad de los instrumentos, pero teniendo en cuenta que el máster no sature, al realizar esta técnica la mezcla tendrá un mejor panorama estéreo y un crecimiento sonoro en la mezcla para una mejor presentación.

Ya que se tuvo un realce a la mezcla del tema y un buen nivel en la masterización se procede a colocar en el canal master un compresor limitador D3 CL con un ratio de 100 :1 un ataque lento, un release lento y un threshold bajo , un limitador con un threshold de -0.1.

### **3.4 Arte del disco**

Para el arte del disco se tomó en cuenta la letra del tema en el cual nos dice que sin dinero no somos nada en esta sociedad a lo cual se realizó una parodia con fotografías del artista realizando un montaje de joyas donde se muestra que el dinero compra todo.

Se decidió utilizar el color naranja para representar las joyas y el nombre del artista ya que con su tonalidad de piel y el fondo negro del arte resaltan la visibilidad del disco.

Para el diseño del nombre del tema del disco se utilizó letras en forma de grafiti para destacar el género Hip Hop con uno de sus elementos.

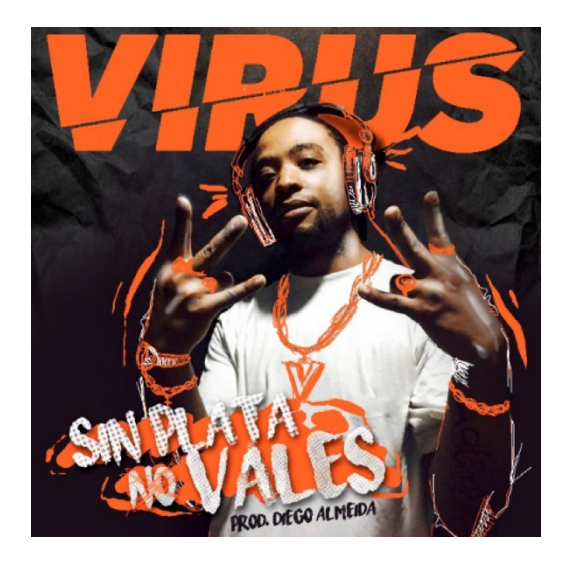

Figura 21. Portada del disco

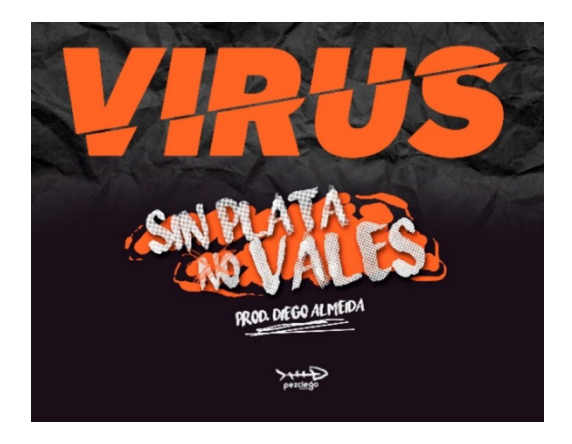

Figura 22. Contraportada del disco

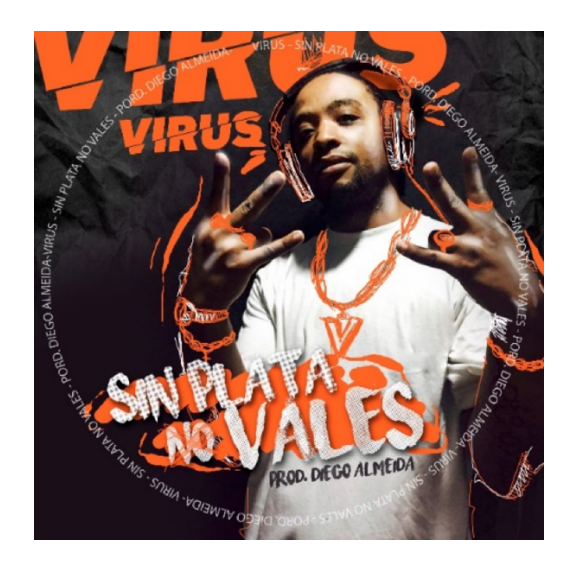

Figura 23. Arte para CD

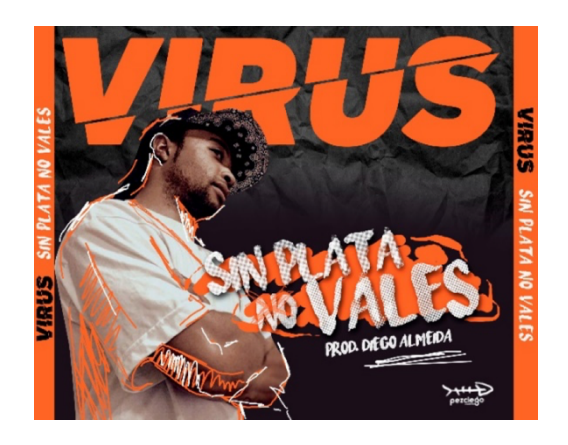

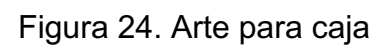

### **4. Conclusiones y Recomendaciones**

### **4.1 Conclusiones**

Al producir el tema "Sin Plata No Vales" del artista VIRUS se concluye que al aplicar técnicas y criterios de producción acordes al género musical, se puede conseguir un producto de calidad que puede introducirse en el mercado local y competir con temas producidos por exponentes renombrados del género.

Al Identificar y describir las características del Hip Hop como género musical, mediante la revisión de material bibliográfico, así como también mediante la escucha detallada de temas musicales del estilo mencionado, se logra enriquecer el presente trabajo de investigación, así como también se consigue dar un aporte cultural a la identidad del artista y a su producción.

Al Identificar el estilo del interprete mediante el análisis de sus producciones anteriores, se logra destacar y potenciar su propio estilo y sus cualidades vocales consiguiendo un crecimiento a nivel artístico.

Durante el proceso de aplicación de instrucción y criterios del productor con la puesta en práctica de los conocimientos obtenidos en la carrera, así como también los obtenidos en la práctica profesional, se consiguió el potenciar el trabajo del artista y se consolidó el trabajo de todos los músicos en una producción de alta calidad.

Después de mezclar y masterizar el tema "Sin Plata No Vales" aplicando diversas técnicas de procesamiento de señales digitales se cumplió con el objetivo de definir claramente los planos sonoros y posicionamientos panorámicos de cada elemento en el producto final para que resulte agradable al oyente.

Al finalizar este proceso investigativo y práctico se logró narrar en este documento cada uno de los procesos realizados durante la producción del tema musical, consiguiendo describir cada etapa de manera detallada y clara, demostrando la participación activa de los integrantes del proyecto.

### **4.2 Recomendaciones.**

Al producir el tema "Sin Plata No Vales" del artista VIRUS se debe recomendar un cuidado minucioso en las aplicaciones de técnicas y criterios de producción acordes a cada género musical, ya que al no tener una base o una guía confiable se puede perder demasiado tiempo en detalles irrelevantes.

Para futuras producciones se considera muy importante recomendar la realización de un trabajo investigativo con fuentes confiables como son autores de libros ya que durante este proceso se encontraron muchas fuentes de internet que eran muy inconsistentes en cuento a contenidos.

Al Identificar y describir las características del Hip Hop como género musical, mediante la revisión de material bibliográfico, así como también mediante la escucha detallada de temas musicales del estilo mencionado, se logra enriquecer el presente trabajo de investigación, así como también se consigue dar un aporte cultural a la identidad del artista y a su producción.

Al Identificar el estilo del interprete mediante el análisis de sus producciones anteriores, se logra destacar y potenciar su propio estilo y sus cualidades vocales consiguiendo un crecimiento a nivel artístico.

Durante el proceso de aplicación de instrucción y criterios del productor con la puesta en práctica de los conocimientos obtenidos en la carrera, se observa que en la práctica se pueden aplicar otros conceptos y criterios que solo se obtienen en la práctica por lo que se recomienda estar constantemente en capacitación y práctica.

Después de grabar, mezclar y masterizar el tema "Sin Plata No Vales" se considera muy necesario recomendar también el uso de técnicas experimentales con mucho cuidado ya que pequeños cambios pueden generar resultados muy diferentes que pueden o no ser útiles acordes a cada género musical a producir.

### **5. Glosario**

Attack: Tiempo en el que un procesador de señales tarda en actuar sobre una señal de audio.

Block Party: Fiestas realizadas en distintos bloques o calles donde se montaban equipos de sonido para realizar una actividad musical.

Beats: es una base melódica y percutiva donde van todos los instrumentos musicales para realizar un tema musical.

Break Dance: Elemento de la cultura Hip Hop, baile en donde se realizan movimientos que dependen de fuerza y destreza para realizarlos.

Bounce: Proceso de suma de varios canales de audio en un DAW para obtener un solo archivo, de diverso formato.

D Jing: persona que elabora nuevos sonidos a partir de músicas existentes en un tornamesa.

Gain: Parámetro que puede aumentar o disminuir el nivel de una señal de salida.

Gate: También llamado compuerta de ruido, sirve para atenuar el ruido que existen en los archivos de sonido grabados.

Fade in: Aumento de una señal hasta crear una rampa de subida que va igualando la señal que entrada.

Fade out: Disminución de una señal hasta crear una rampa de bajada que atenúa a la señal suavemente.

Loop: En música se traduce a un conjunto de sonidos que repiten de manera continua de uno a cuatro tiempos.

Overheads: Micrófonos que se colocan en la parte superior de la batería esto con el fin de captar el sonido de la mayoría de elementos.

Ratio: Es la relación del efecto proporcionado por un procesador de señales con la unidad.

Release: Tiempo en el que un procesador de señales se demora en dejar de actuar sobre una señal de audio.

Threshold: es el punto donde una señal de audio comprimida empieza atenuar o disminuir controlando su nivel.

### **Referencias**

- Clayton, P., & Gammond, P. (2009). *Jazz A-Z: Guía alfabética de los nombres, los lugares y la gente del jazz.* Madrid: Taurus.
- Crooke, A. (2018). *Music Technology and the Hip Hop Beat Making Tradition: A History and Typology of Equipment for Music Therapy.* Voices.
- Greenburg, Z. O. (2018). *3 Kings: Diddy, Dr. Dre, Jay-Z and Hip-Hop's Multibillion-Dollar Rise.* Nueva York: Hachette Book Group.
- Hepworth-Sawyer, R., & Golding, C. (2011). *What is music production? A producer's guide: the role, the people, the process.* Burlington, Estados Unidos de América: Focal Press.
- Katz, M. (2014). *Groove Music: The Art and Culture of the Hip-Hop DJ.* Inglaterra: Oxford University Press.
- Méndez, M. (18 de Diciembre de 2013). *TZANTZA MATANZA — HipHop Ecuador*. Recuperado el 12 de Julio de 2019, de Cultura Rap: http://trabajorap.blogspot.com/2013/12/tzantza-matanza-hiphop-ecuadorbanda.html
- ModernBeats Inc. (2016). *Hit Theory: First Principles of Hip Hop Production.* Los Ángeles: ModernBeats Inc.
- Phillips-Fein, K. (16 de Abril de 2013). *The Legacy of the 1970s Fiscal Crisis*. Recuperado el 2 de Julio de 2019, de https://www.thenation.com/article/legacy-1970s-fiscal-crisis/
- Ponce, D. (2018). *Ana Tijoux*. Recuperado el 3 de Julio de 2019, de Musica popular.cl: http://www.musicapopular.cl/artista/ana-tijoux/
- Riggs, T. (2018). *St. James Encyclopedia of Hip Hop Culture.* Farmington Hills: Gale, a Cengage Company.
- Romano, A. (11 de Agosto de 2017). *The birth of hip-hop happened 44 years ago at a block party in the Bronx.* Recuperado el 2 de Julio de 2019, de https://www.vox.com/culture/2017/8/11/16130976/44th-anniversa ry-birthhip-hop-google-doodle
- Théberge, P. (Septiembre de 2011). *The Cambridge Companion to Pop and Rock*. Recuperado el 12 de Julio de 2019, de 'Plugged in': technology and popular music: https://www.cambridge.org/core/books/cambridgecompanion-to-pop-and-rock/plugged-in-technology-and-popularmusic/1E06A55602146EFE6695F9D1DBE57FF2
- VIRUS. (14 de Noviembre de 2016). Urban DPro [Primera Temporada Capítulo 17 (VIRUS)]. *Urban DPro*. (A. MC, Entrevistador)

Zyborg, D. (12 de Junio de 2017). Urban DPro [Segunda Temporada - ALL STARS (DJ ZYBORG)]. (Acido MC, Entrevistador)
